### EXTRACTING UNSTRUCTURED DATA FROM THE WEB

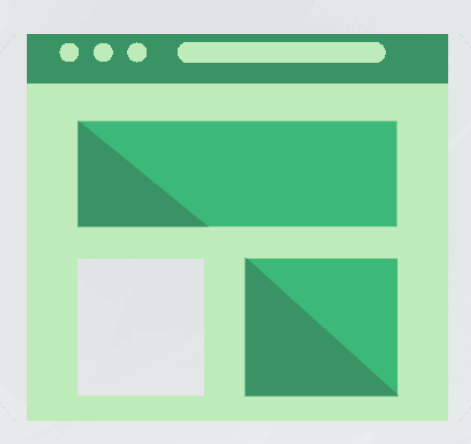

# SCRAPING By

MiMFa Scraper [www.scraper.mimfa.net](http://www.scraper.mimfa.net/)

#### MOHAMMAD FATHI

2022

# OVERVIEW

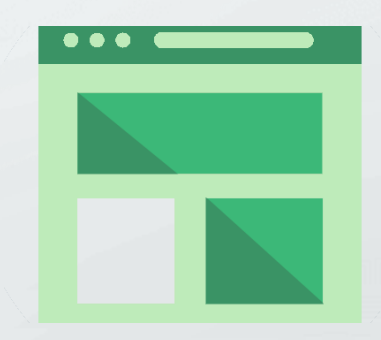

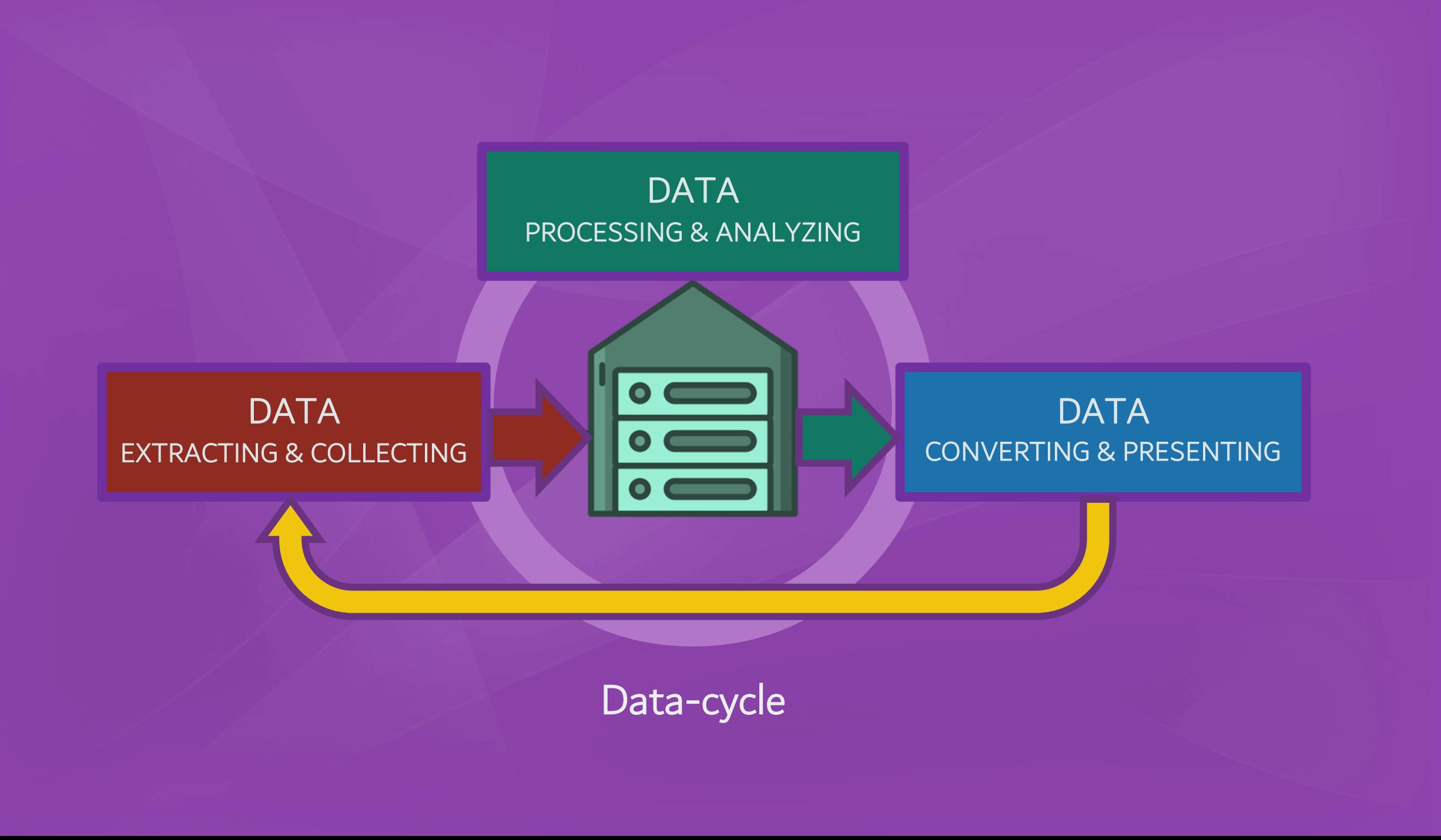

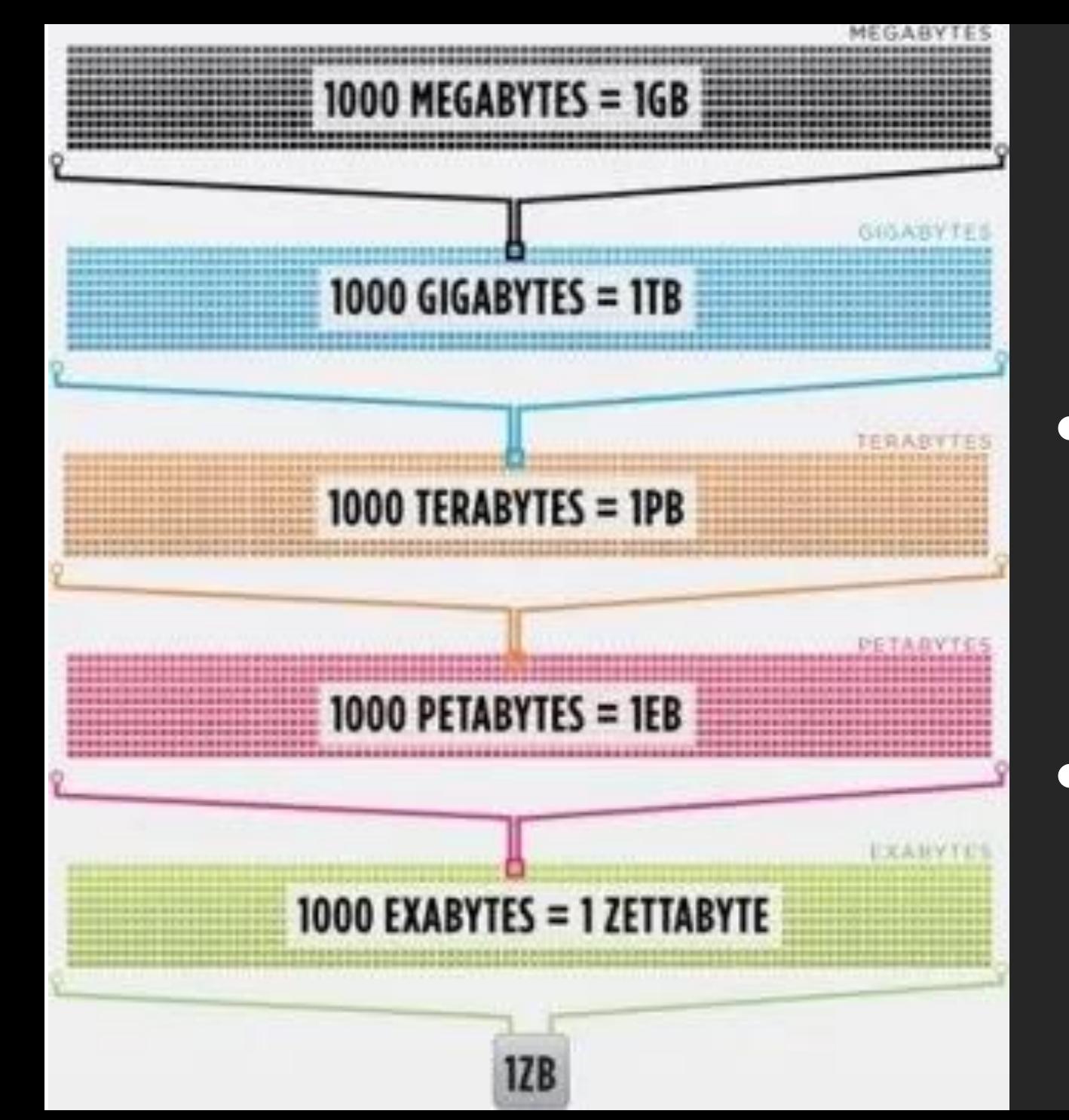

# • 1 ZetaBytes Traffic around the Web

• More than 80% of them are UnStructured

## **Unstructured data types**

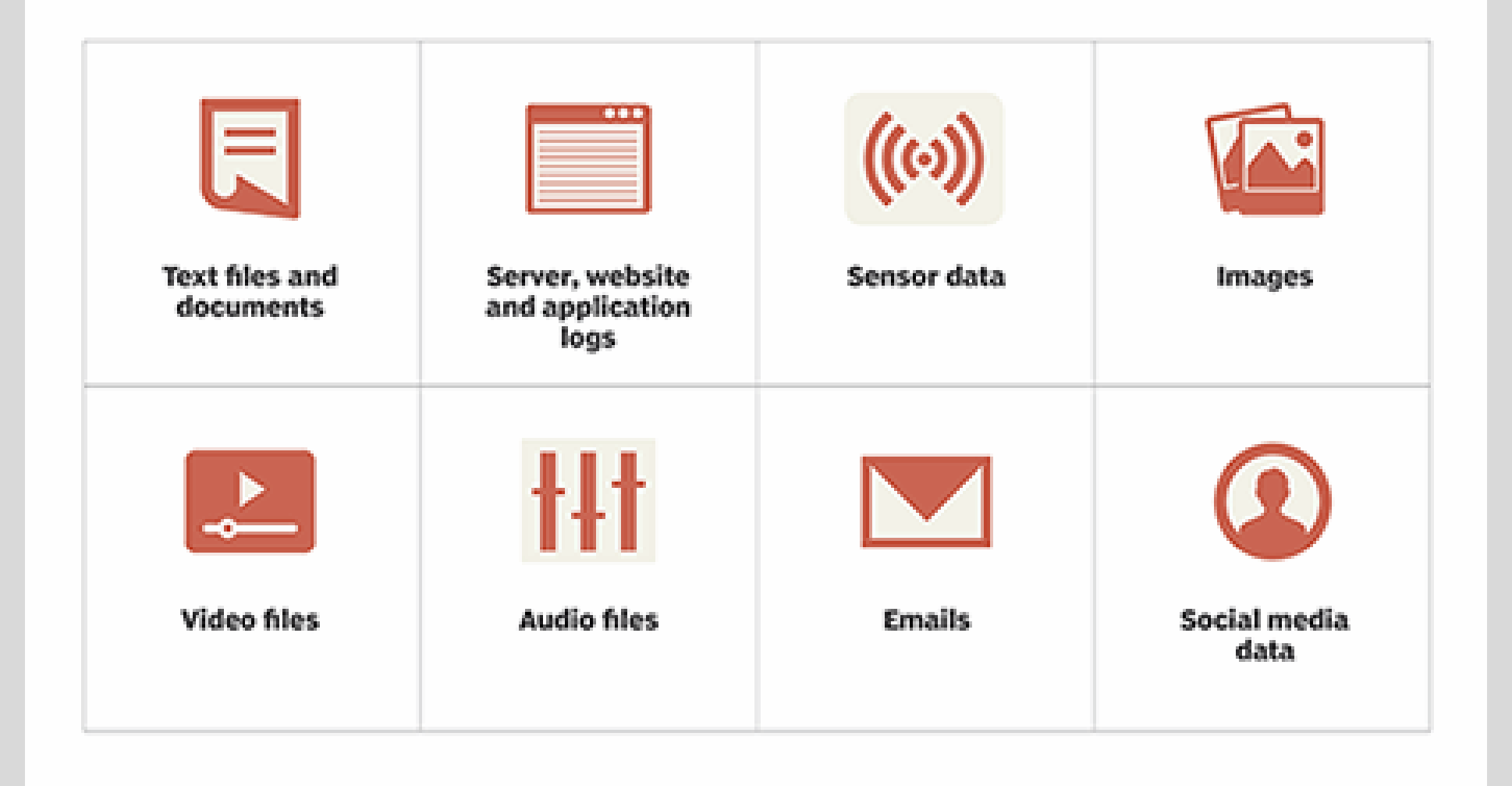

# **Structured data**

- Difficult to collect
- Affordable to collect, process
- Limited insights
- Purpose-driven
- Requires active participation
- Transparency promotes privacy

# **Unstructured data**

- . Easy to collect
- Pricier to collect, process
- . Nearly infinite insights
- Reusable
- Requires presence only
- Lack of transparency, privacy

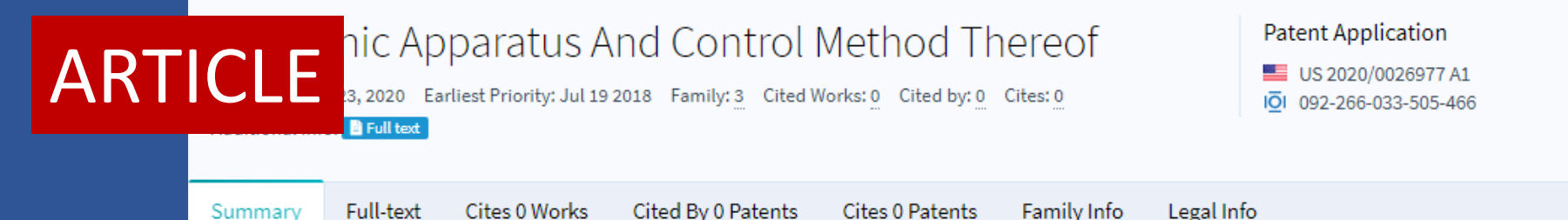

**B** Share Patent Add to Collection **B** Download Citation

#### Abstract

A method for controlling an electronic apparatus includes storing a plurality of artificial intelligence models in a first memory, based on receiving a control signal for loading a first artificial intelligence model among the plurality of stored artificial intelligence models into a second memory, identifying an available memory size of the second memory, and based on a size of the first artificial intelligence model being larger than the available memory size of the second memory, obtaining a first compression artificial intelligence model by compressing the first artificial intelligence model based om the available memory size of the second memory, and loading the first compression artificial intelligence model into the second memory.

#### Claims

- 1. A method for controlling an electronic apparatus, the method comprising: storing a plurality of artificial intelligence models in a first memory; based on receiving a control signal for loading a first artificial intelligence model among the
- 2. The method as claimed in claim 1, wherein the loading comprises:
- identifying whether a performance of the first compression artificial intelligence model satisfies a predetermined condition:

based on the performance of the first compression artificial intelligence model satisfying the ...Read More

#### Owners (US)

Samsung Electronics Co. Ltd Executed: Jul 17, 2019 **TIBBUNG** 

#### Inventors

Lee Jongryul, Kim Jaedeok

#### **IPC Classifications (i)**

G06N3/02 G06F3/048 G06F9/50

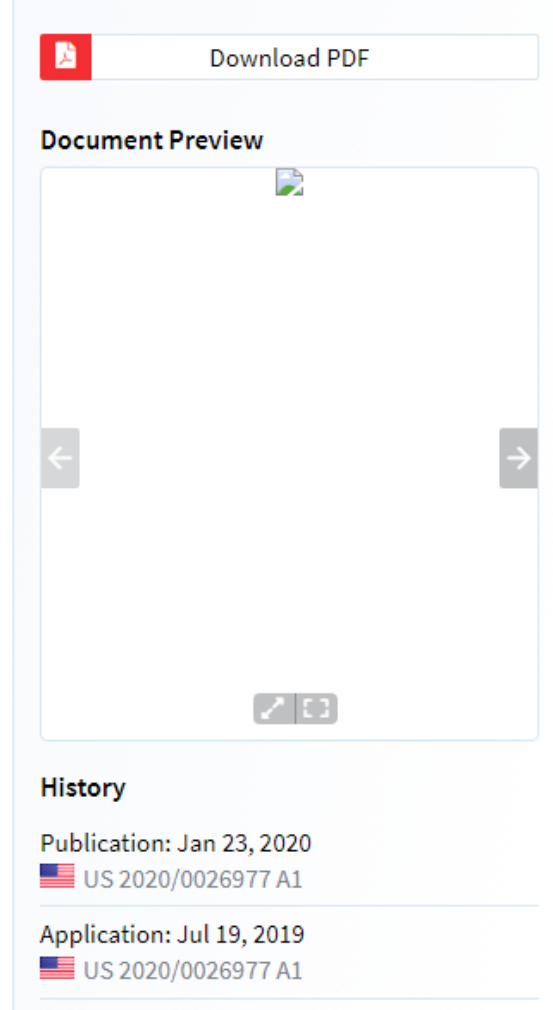

Priority: Jul 19, 2018

**:** KR 20180084311 A

# **PRESENTED DATA**

#### **Applicants** Samsung Electronics Co Ltd

## **COMMENTS**

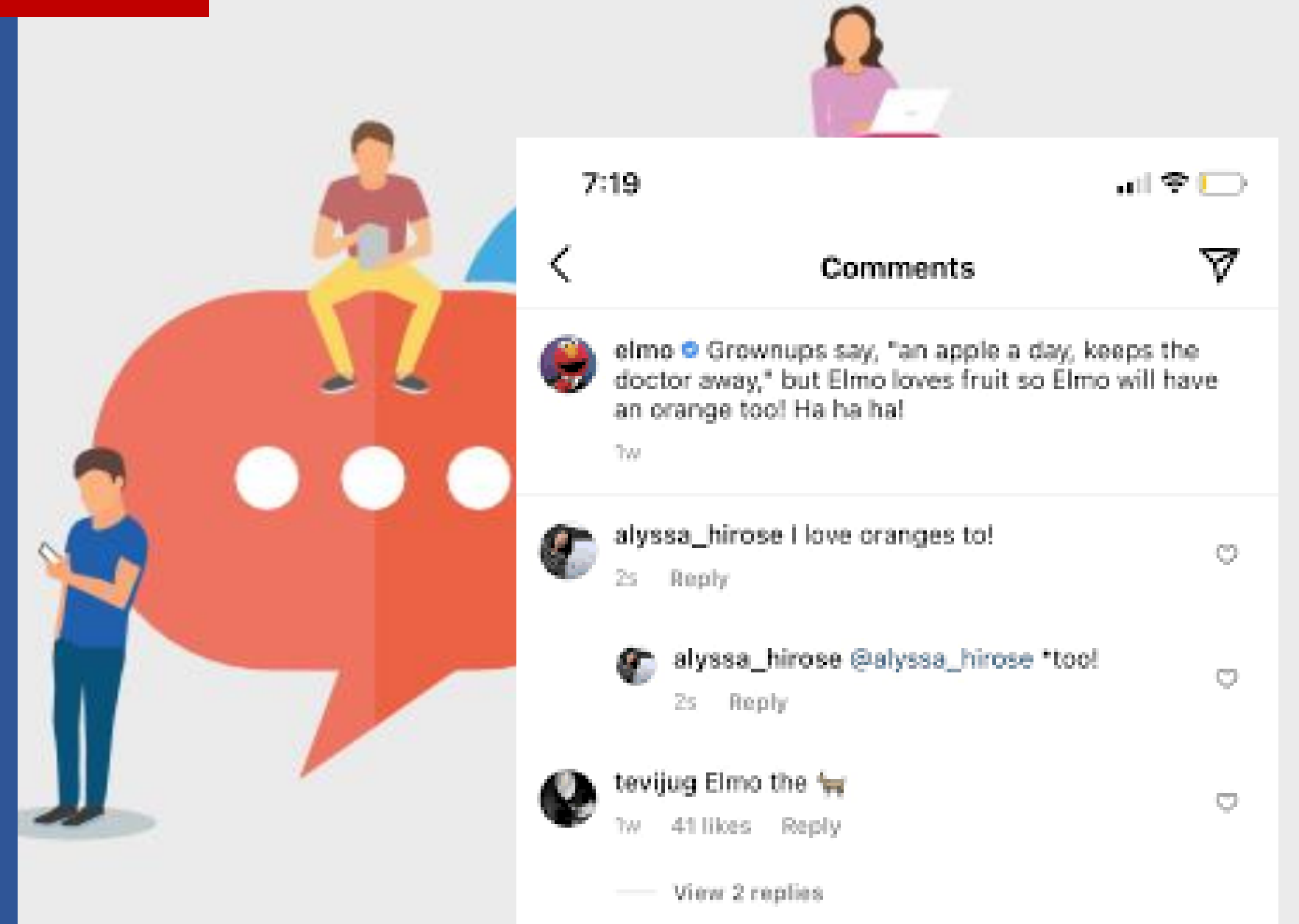

# **COLLECTION**

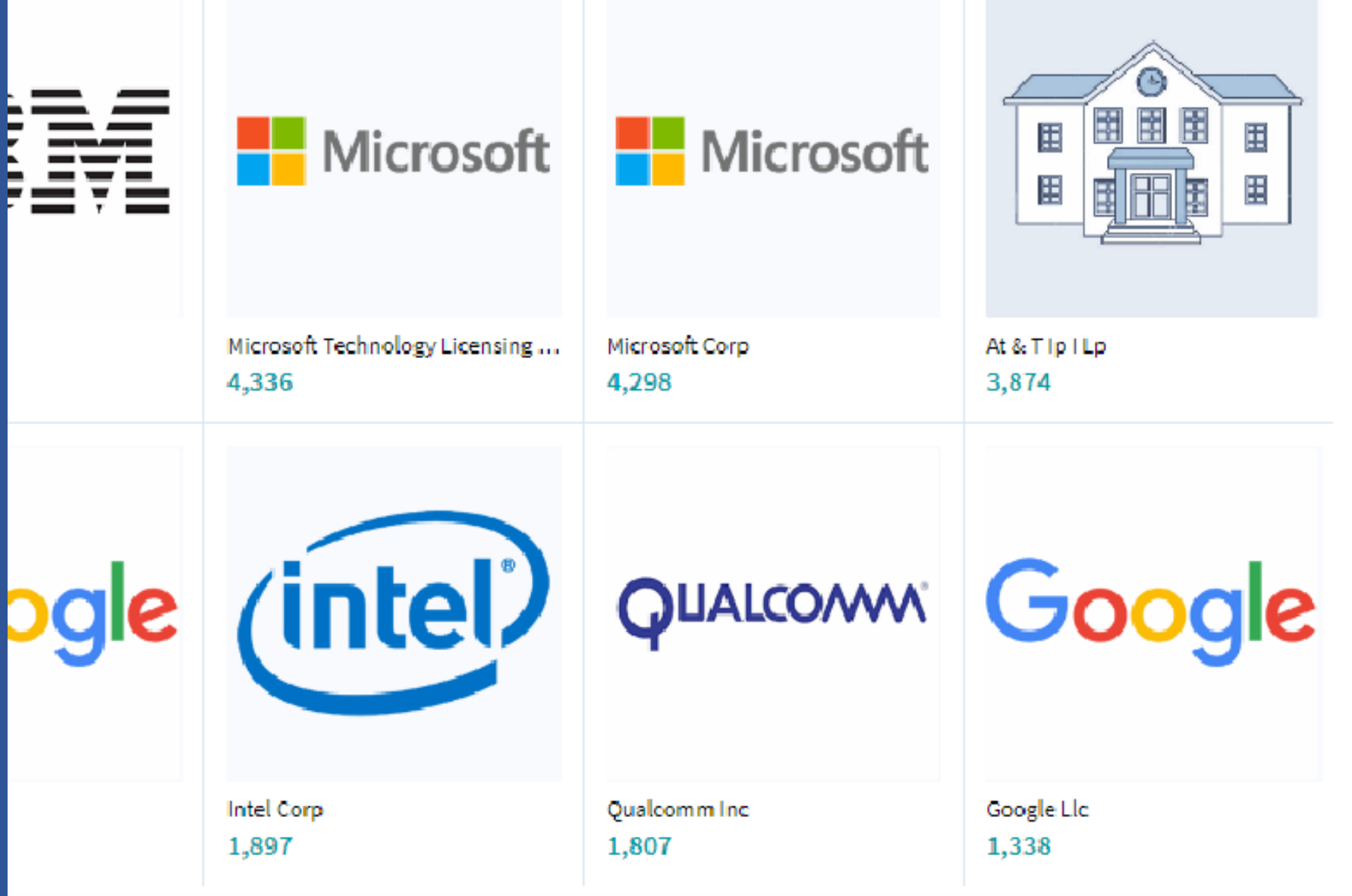

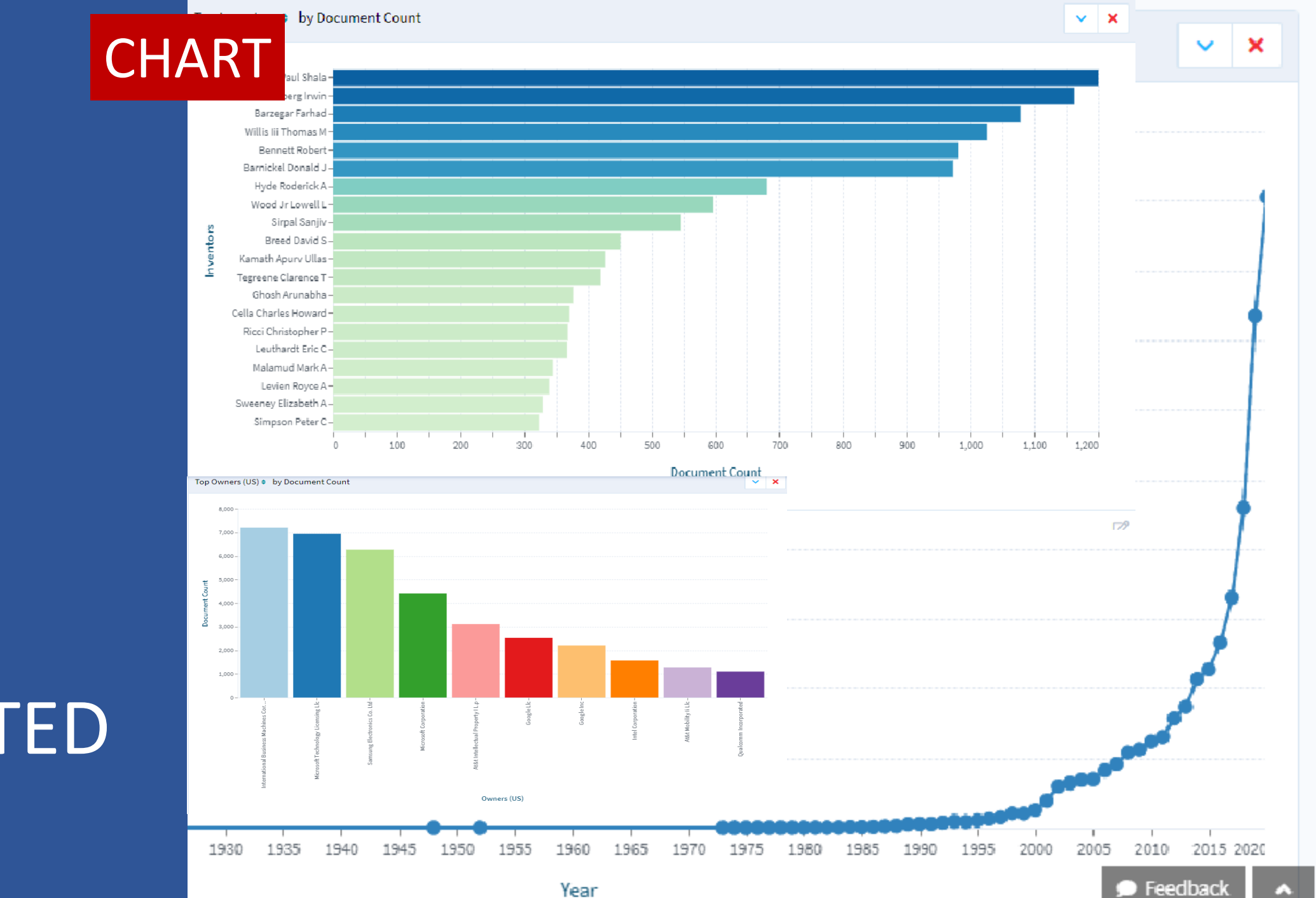

PICTURE

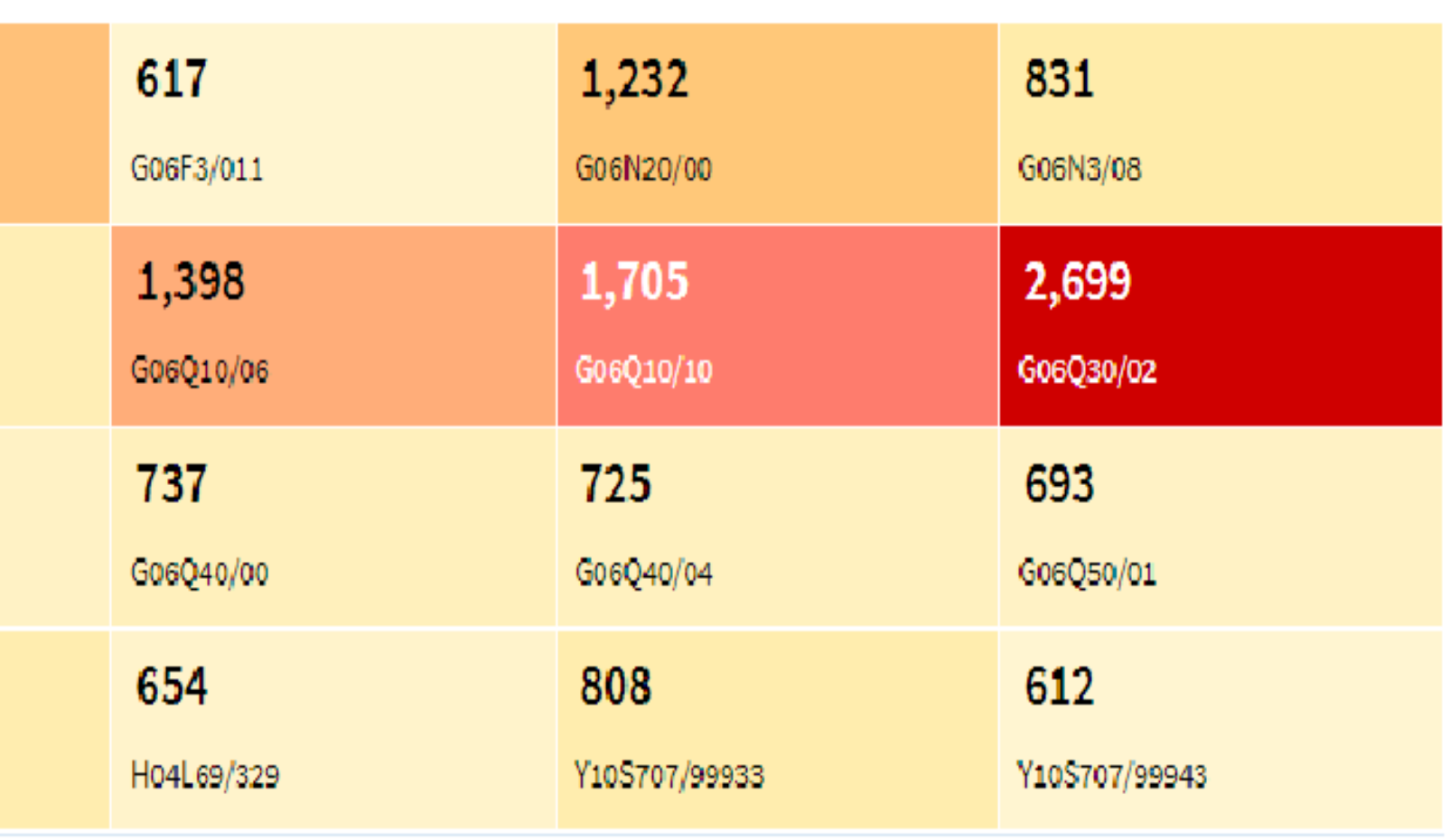

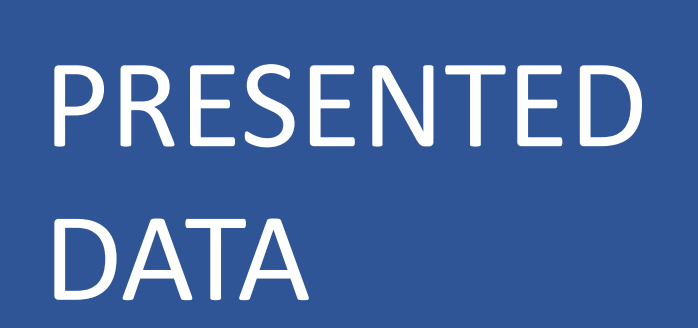

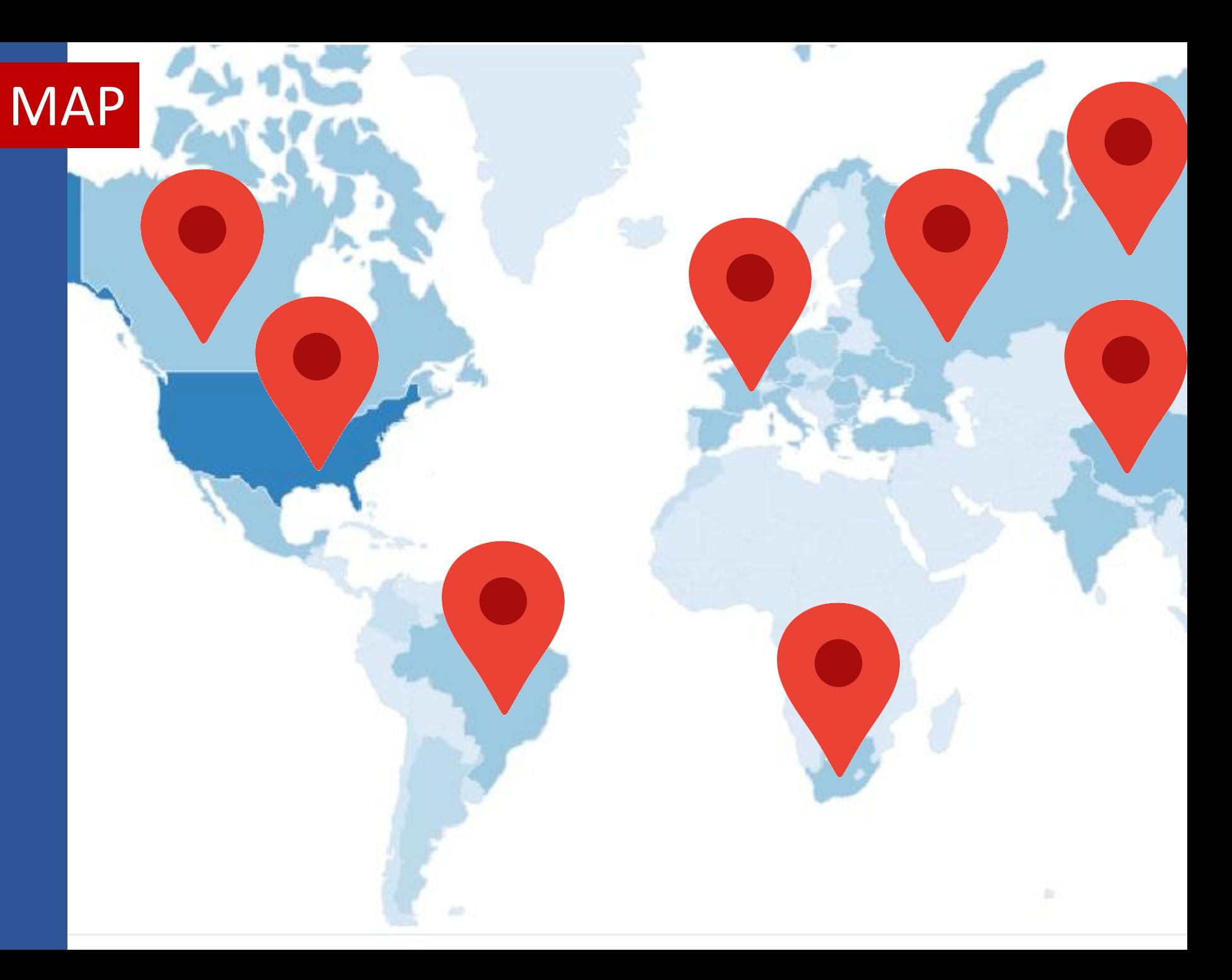

**OTHERS ield** Predicate Applicants CPC Classifications e.g. malari All Fields **IPCR Classifications All Fields** Title, Abstract, Claims US Classifications General Inventors Lens Id **Title** Jurisdiction Abstract Owners (US) Document Type **Full Text** Biologicals **Claims** Document Type **Applicants** Owners (US) Docu  $1,000 -$ **Inventors Earliest Priority Date**  $800 -$ **Filing Date Publication Date** 

up ononognosno v ory o ocennom

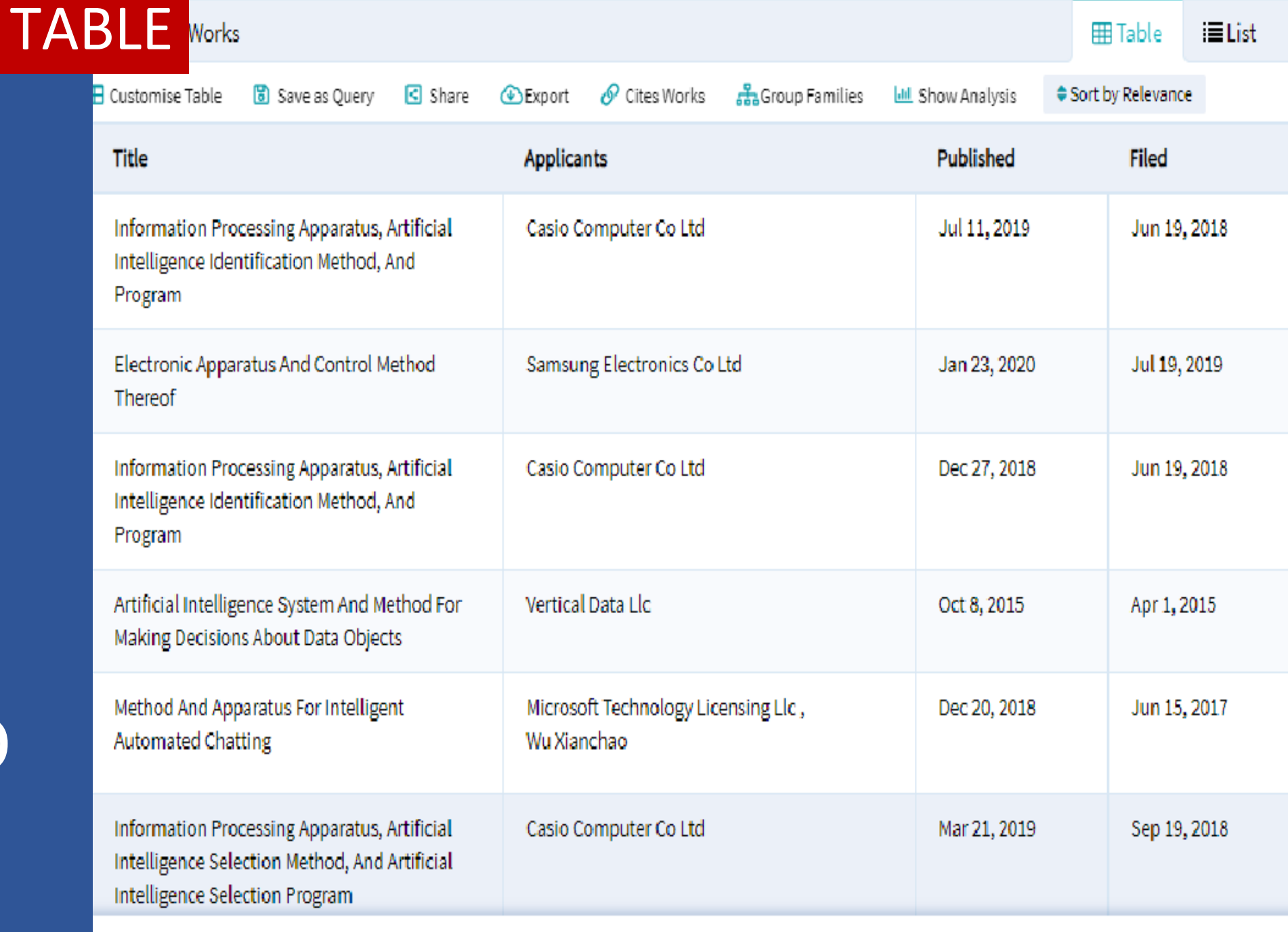

# PROBLEM

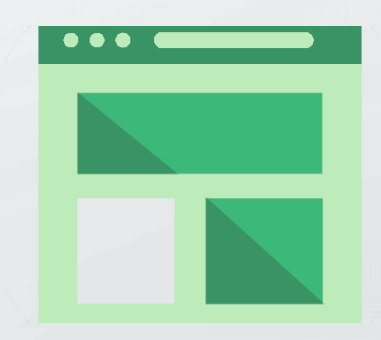

### MONITORING

### QUERYING

### TRAINING

USE **OF** DATA

# ANALYSING

### AGGREGATING

### STUDYING

# SAMPLE

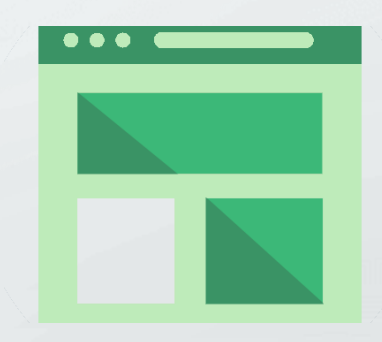

#### USPTO.gov: Patent Quick Search

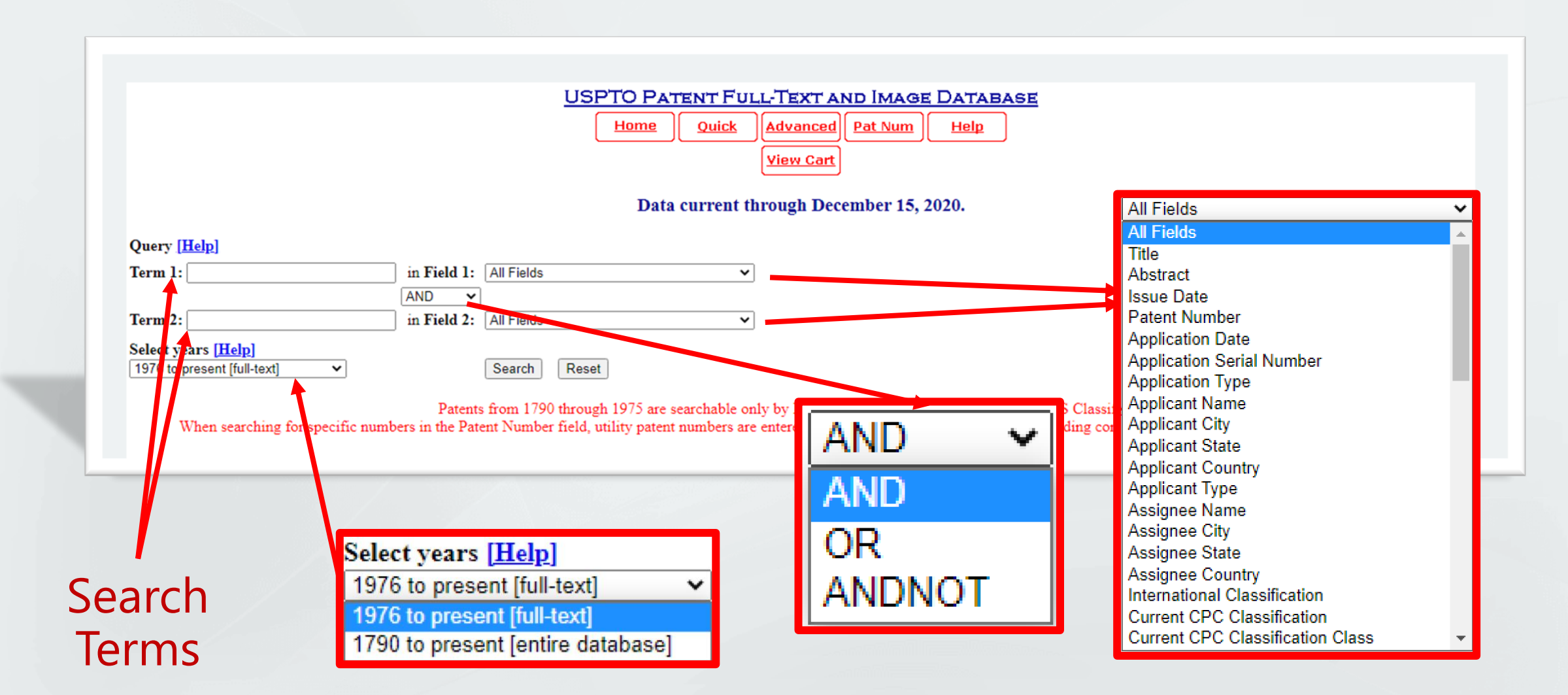

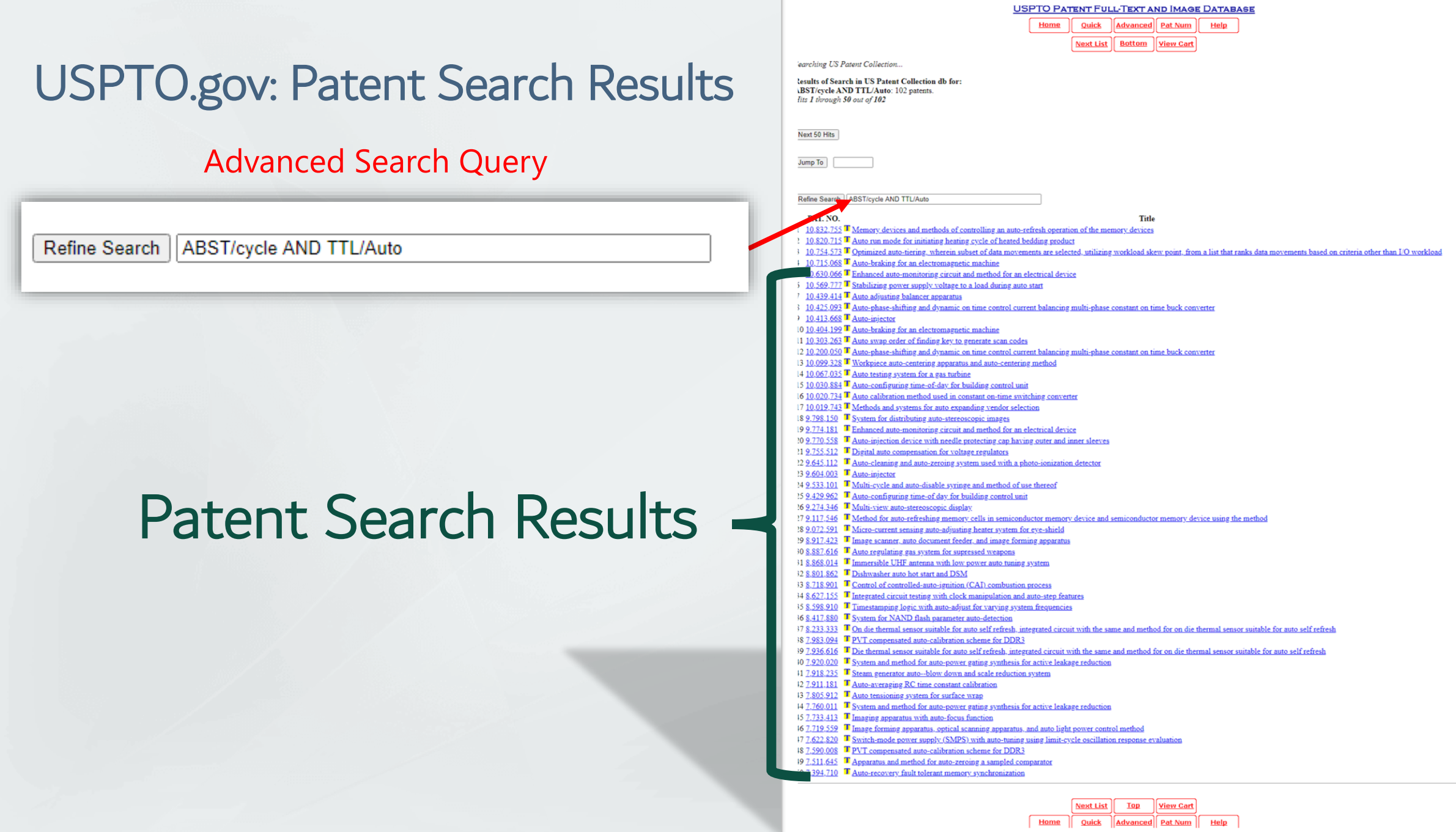

# USPTO.gov: STRUCTURED DATA

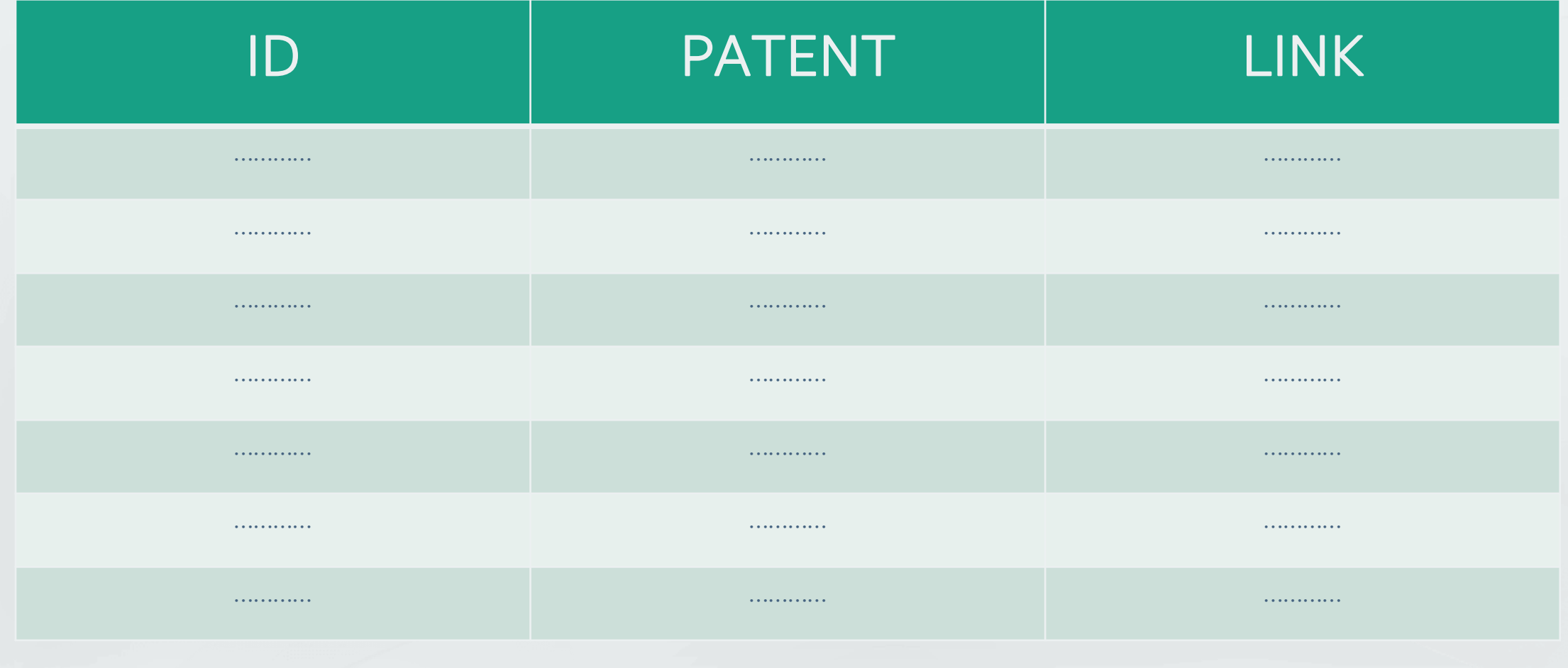

# LENS.org: Main Search Page

Explore Science, Technology & Innovation... (?) Search क़ 127,997,392 Patents (70,420,123 Families) ⊙ Hide Ouery Details Q Search Scholar  $\circledcirc$ New Patent Search FILTERS (i) Date Range 菌 Patents (127,997,392) = All Docs  $\Box$  Flags Filters: No filters applied ு & Applicants  $\odot$ Jurisdiction × New Patent Information Architecture Coming Soon QΠ The Lens Patent API v10 is now available! Built on a new patent information architecture to implement the Lens MetaRecord concept and accommodate additional data sources. The new  $\circ$  $2\cdot$  Inventors architecture will be integrated into the Lens.org platform in early 2021. 읎 Owners (US)  $000$ **Document Type** ▣ **Profiles** Beta Search Tips **Structured Search** Query Text Editor Data Set **Presets** X **Biologicals** Field Predicate: (0) AND OR ① Patent Data Set **Cited Works** 皿 Classifications 狂 ÷ e.g. malaria **All Fields** <sup>m</sup> Last Updated: Dec 16, 2020 **Document Family**  $^\circledR$ Check out the latest stats on the Lens patent Query Tools @දී data (coverage, date range, and various 曲  $\rightarrow$ Date Range  $^{\circ}$ New Structured Search accessible metadata). Updates are performed on a 2 week basis at the present time. <sup>1</sup> Classifications У **ORCID Lookup** Y. Stats on patent sequence data can be found in (iD) PatSeg Data and are on monthly basis at  $\rightarrow$ Jurisdictions  $\odot$ present time. **•** Feedback

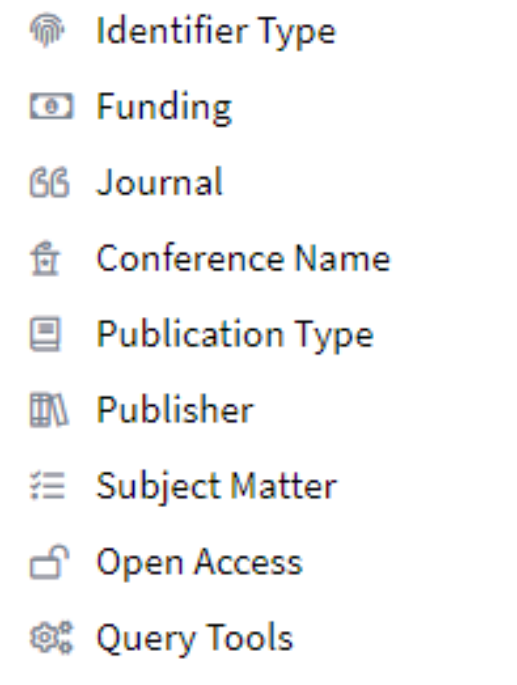

New Structured Search  $^{\circledR}$ 

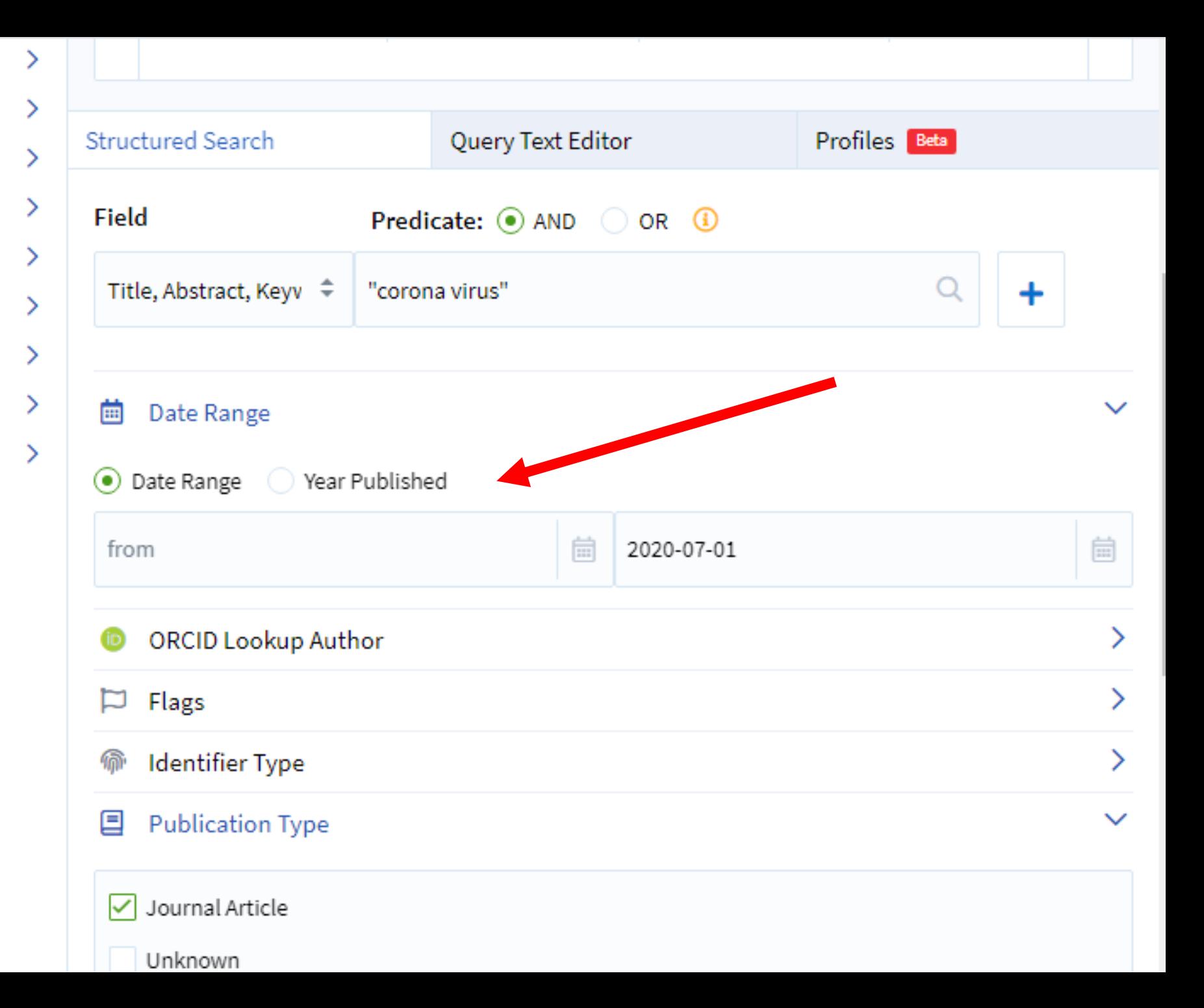

# LENS.org: Search Results List View

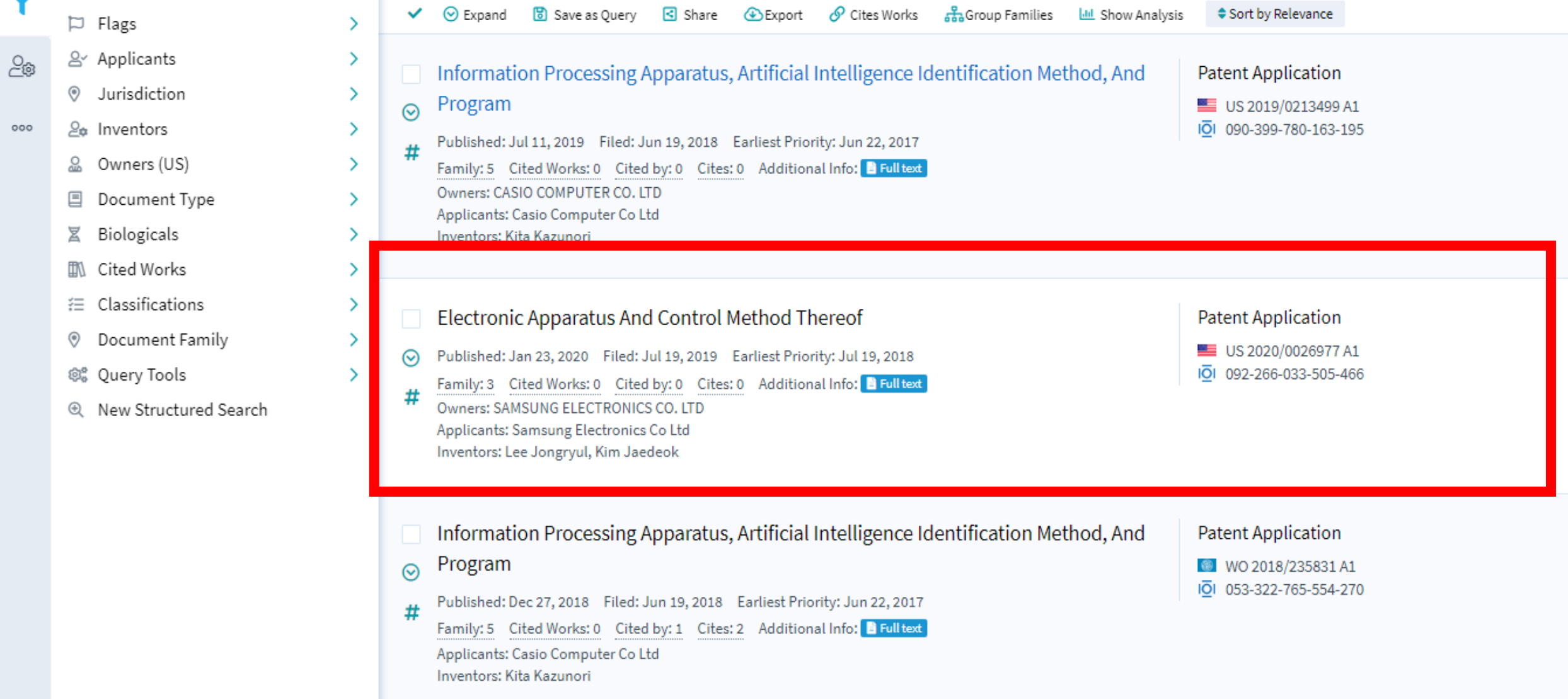

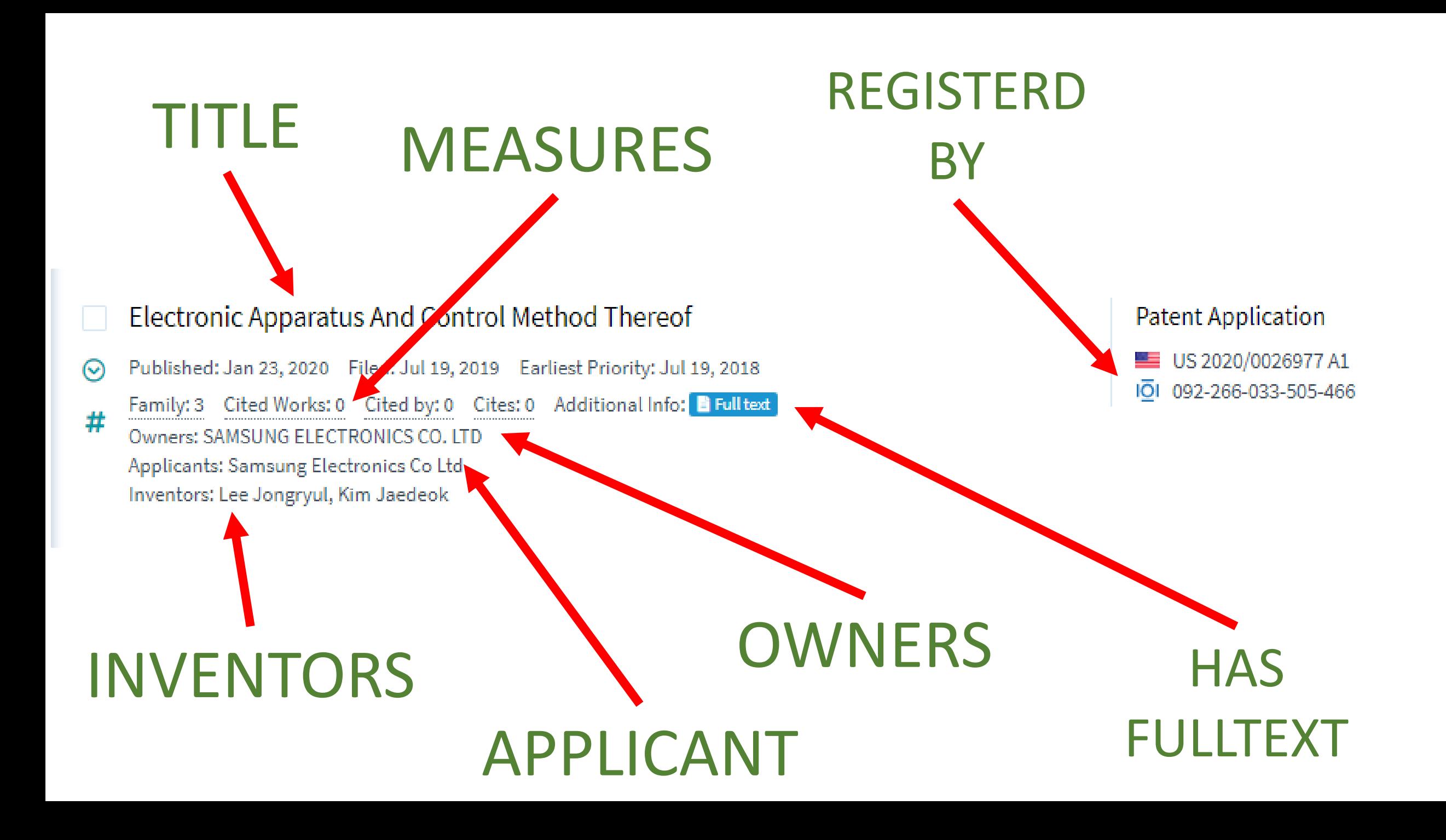

# LENS.org: STRUCTURED DATA

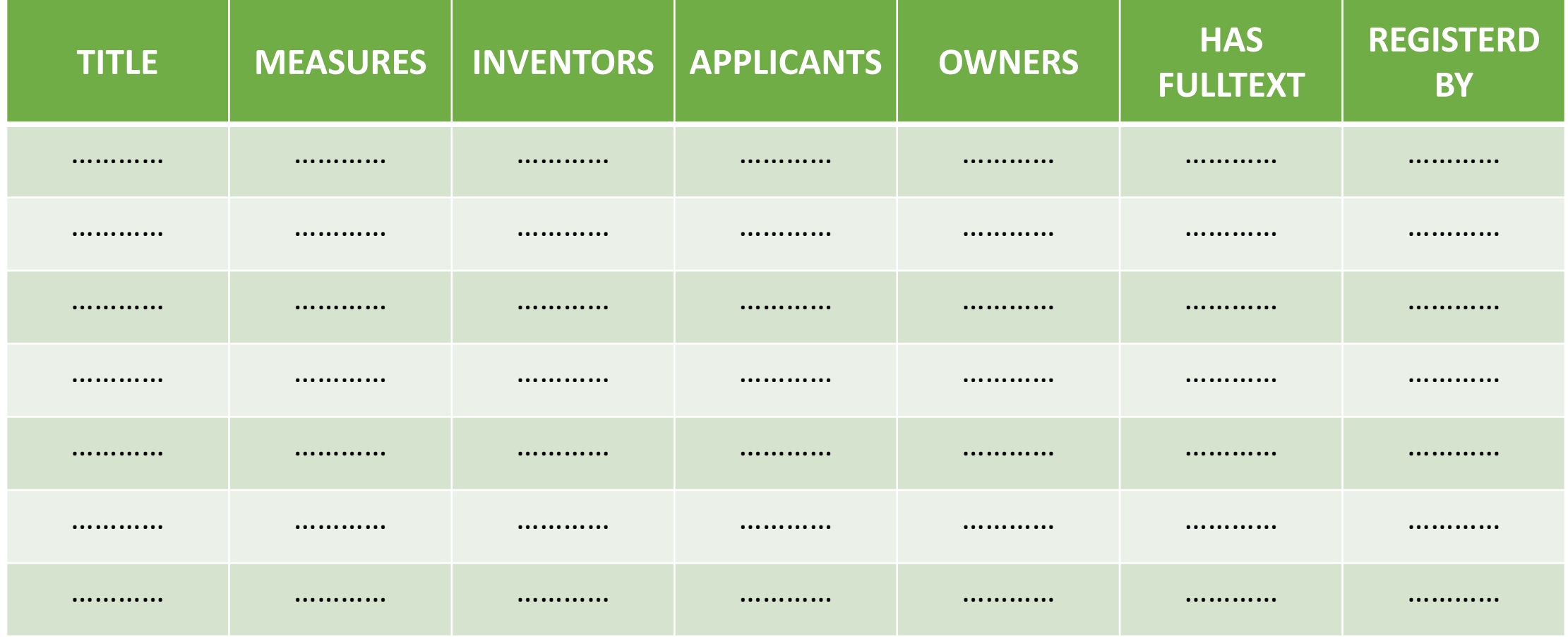

# HOW

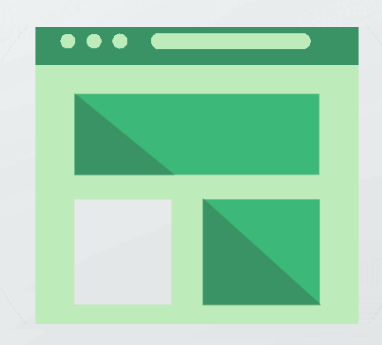

### MANUAL

### API

#### HOW YOU CAN FETCH DATA AND COLLECT THEM **STRUCTURED**

## EXPORT

### CRAWLING

## **HACKING**

## **SCRAPING**

# **What is**

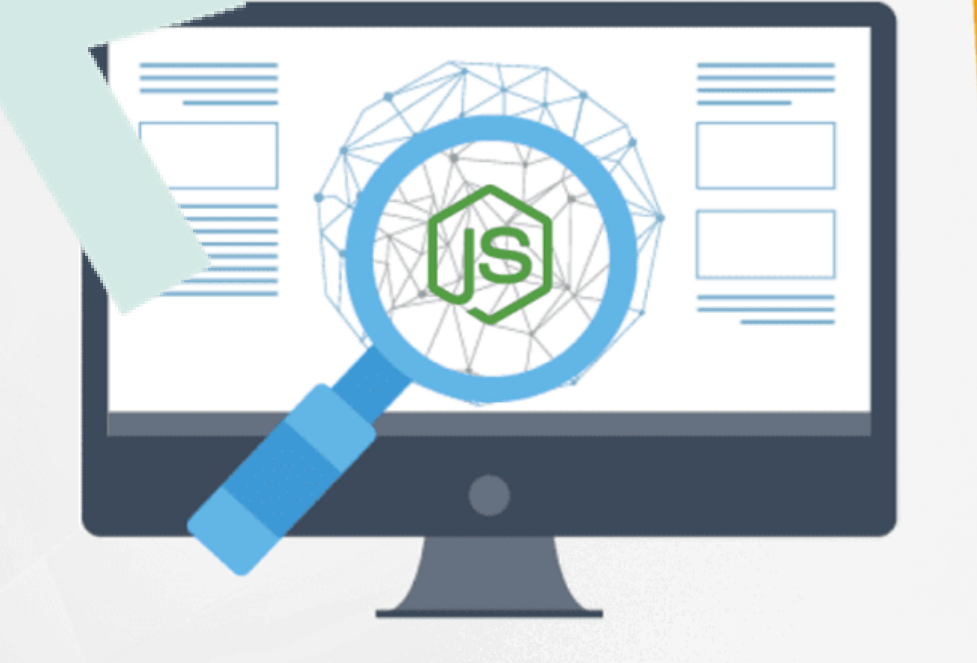

# **Web Scraping?**

#### AUTOMATICALLY FUNCTIONS:

- ✓ Harvesting web pages
- ✓ Parsing contents from web pages
- ✓ Extracting tables, charts, and multimedia from web pages
- ✓ Downloading full HTML pages

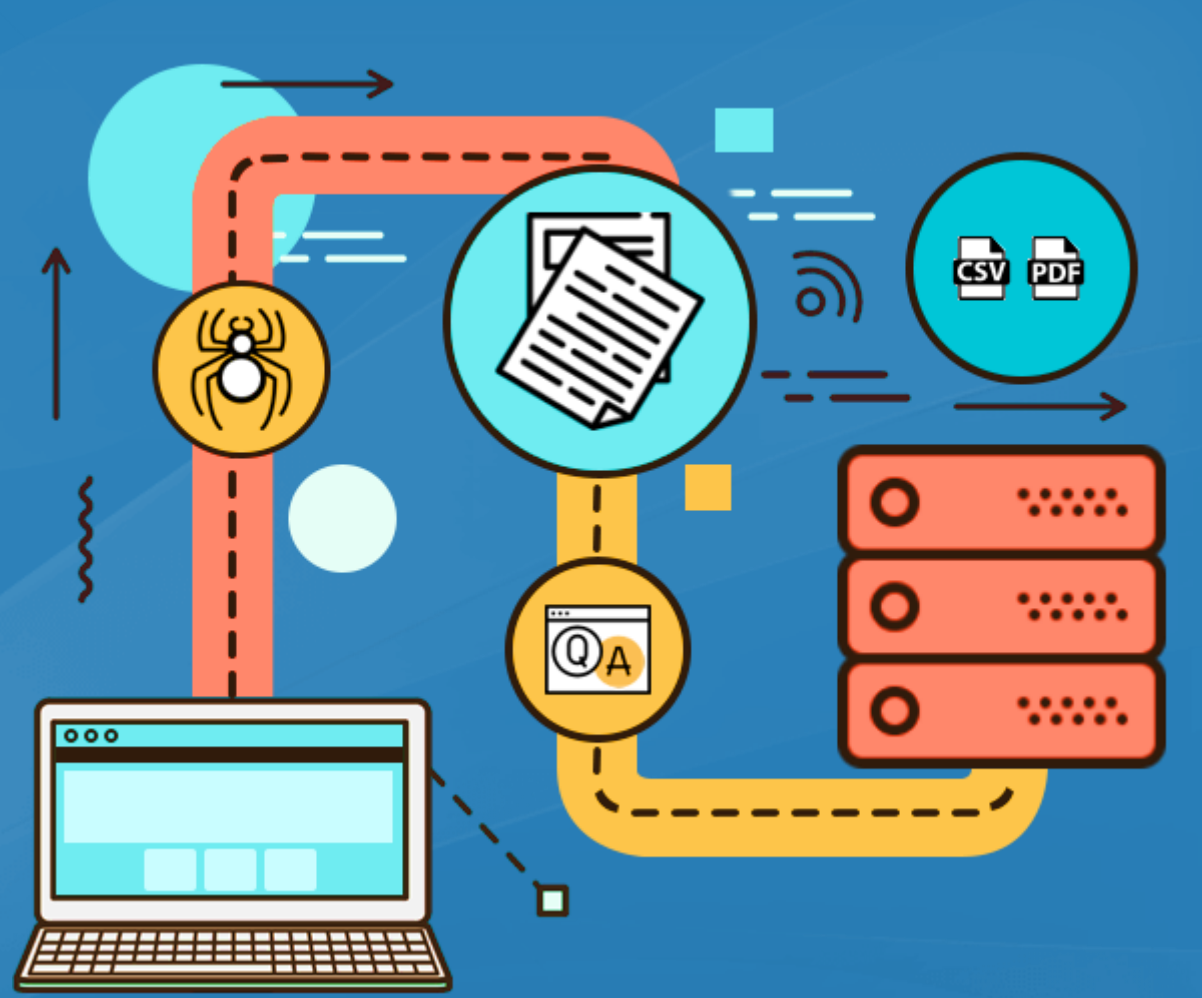

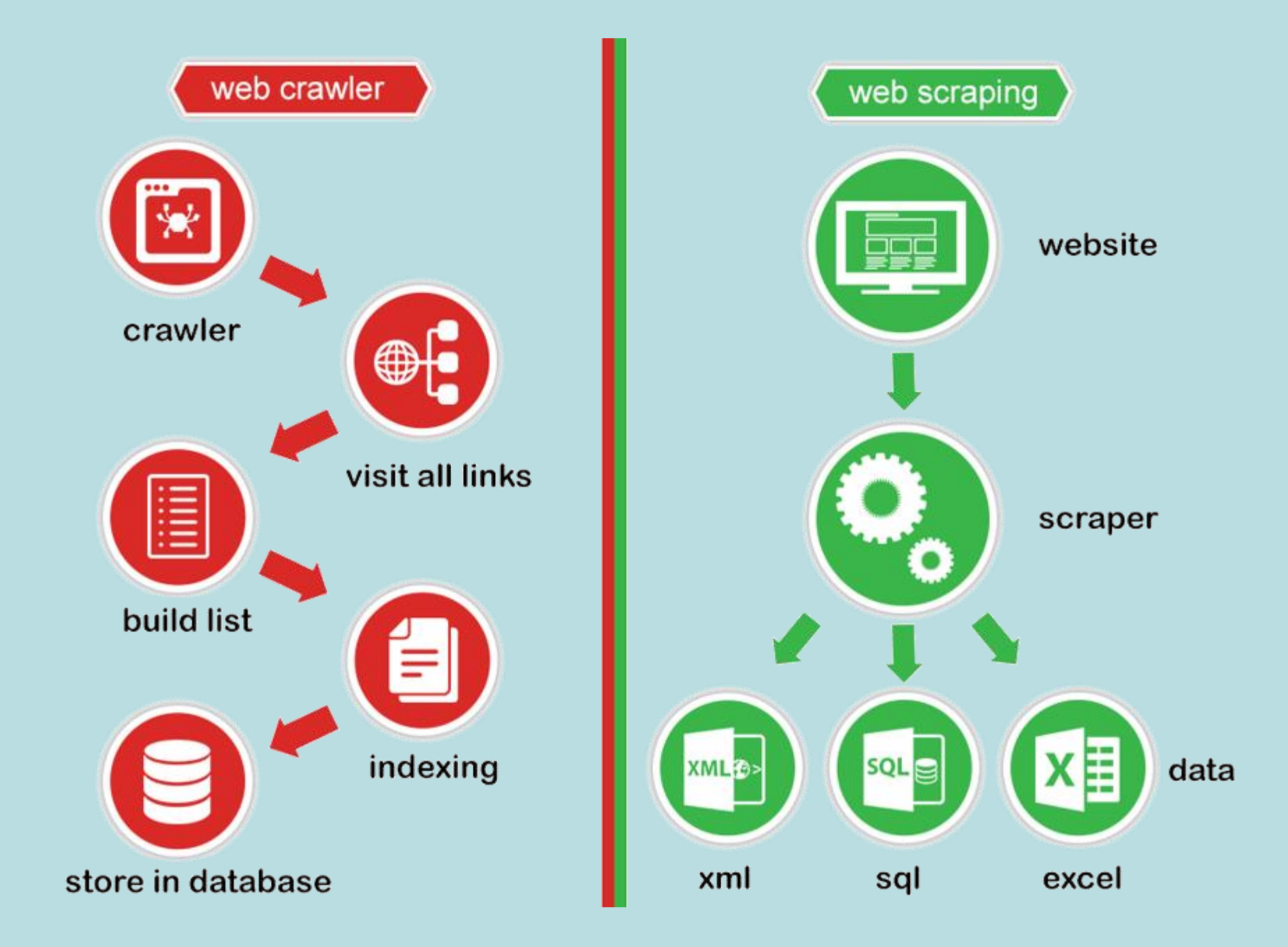

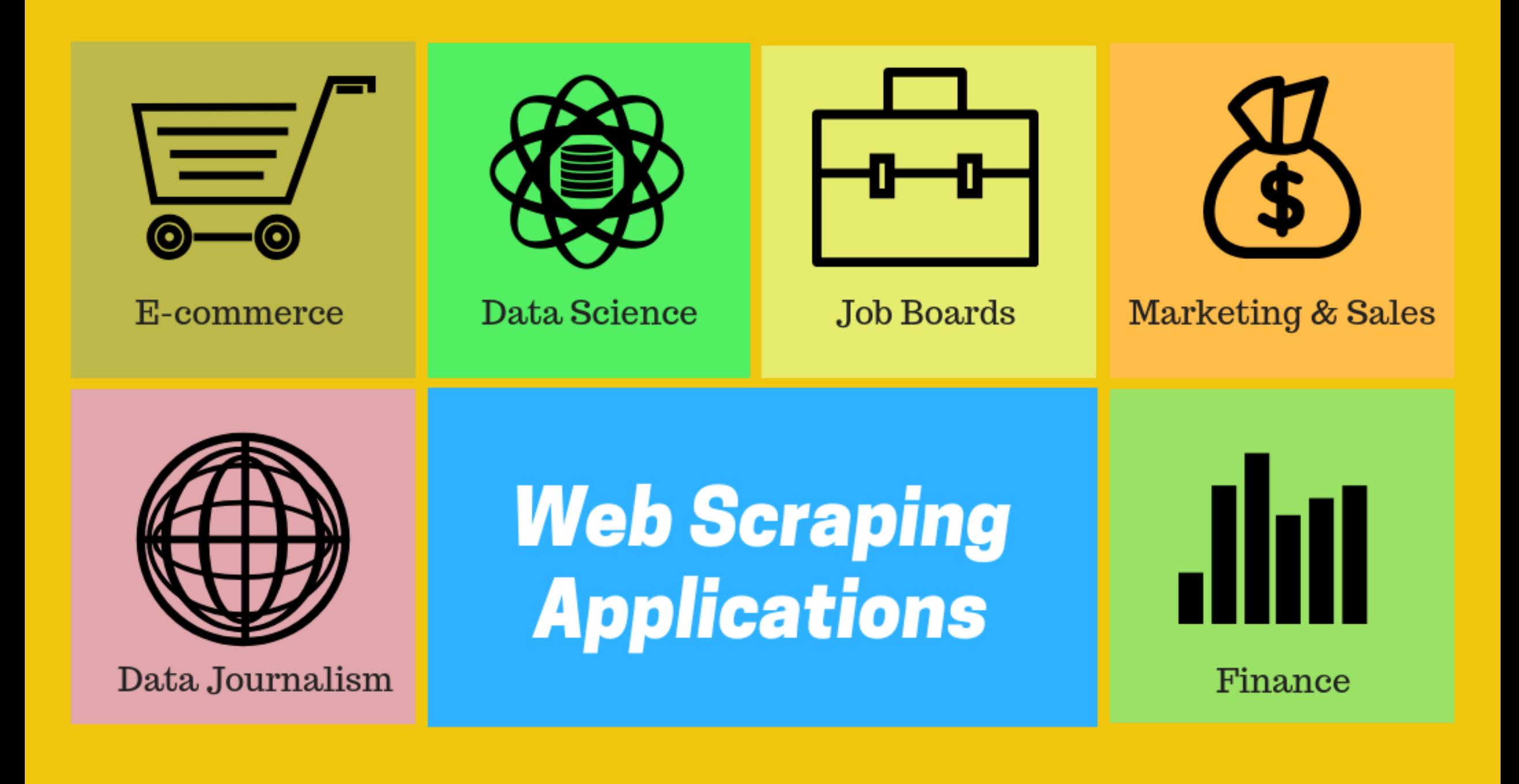

# METHOD

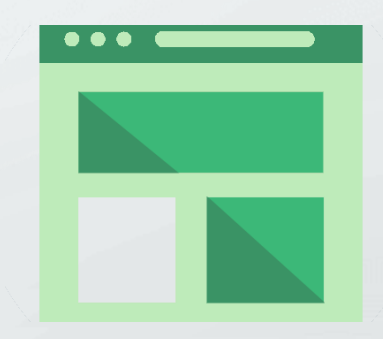

# HOW WEB BROWSING WORKS

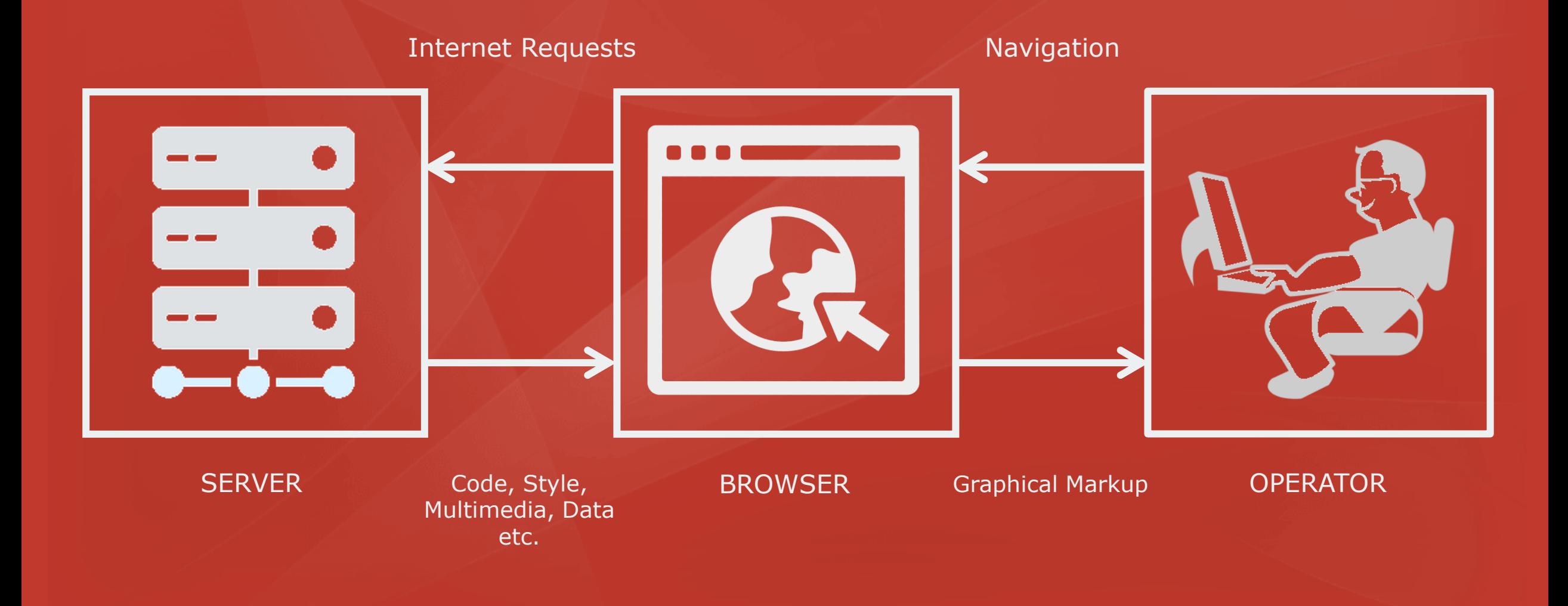

# HOW WEB SCRAPING WORKS

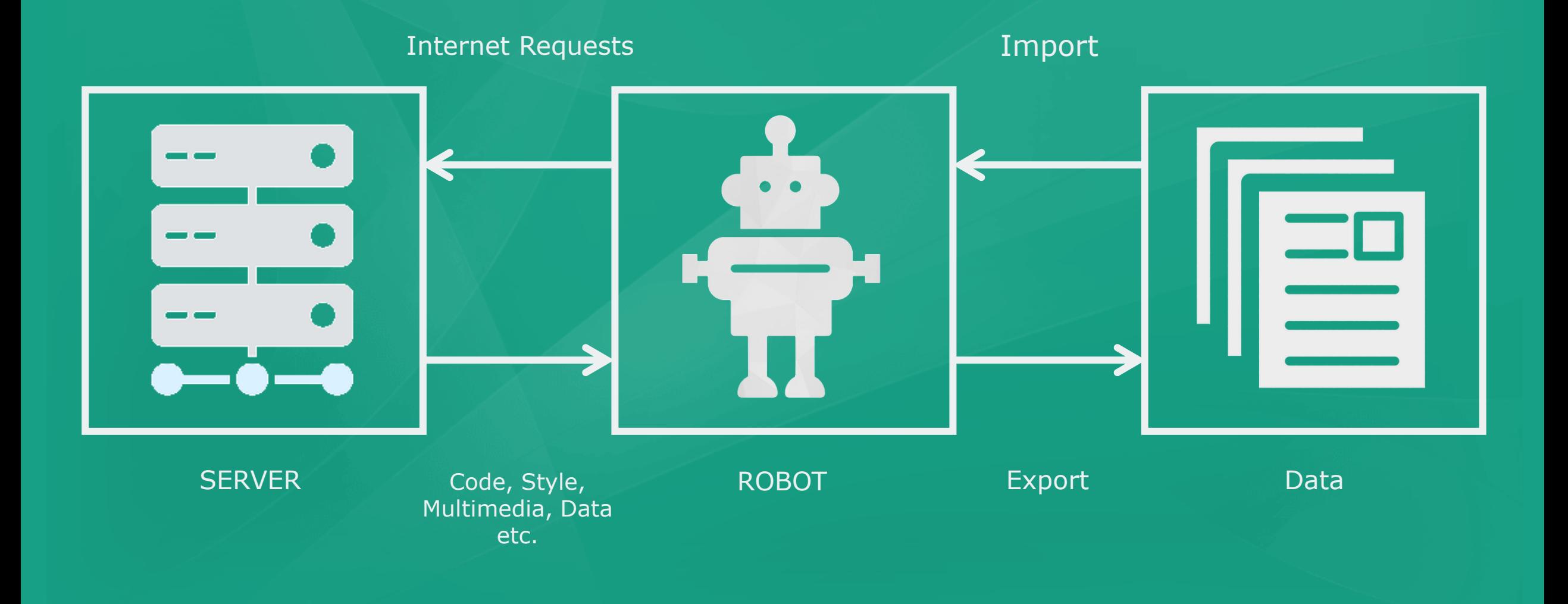

# THE BOTS SEES THE CODES

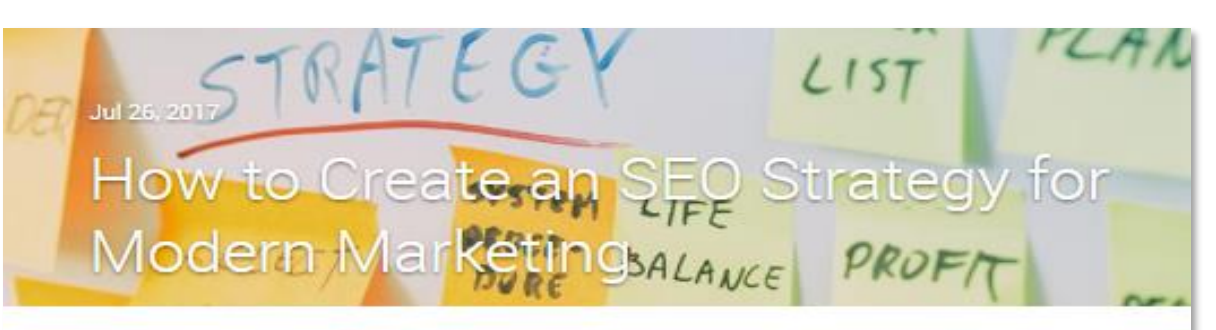

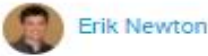

An SEO strategy helps brands position themselves within the digital ecosystem. A strong SEO strategy will use data, technical SEO, and user intent to create content that answers the user's needs and is easily found by prospective visitors.

Considering that 81% of customers and 94% of B2B buyers report using th investigating a potential purchase, brands clearly understand the value of a s presence. Your SEO strategy should make up the comerstone of this onli of the traffic arriving on your website coming from organic clicks, and a to sites in the top 3 spaces, the position and visibility of your site on thy dramatic impact on your ability to draw in new customers.

s online With 51% ks going

when

#### <!DOCTYPE html>

<!--[if IEMobile 7]><html class="iem7" lang="en" dir="ltr"><![endif]--> <!--[if lte IE 6]><html class="lt-ie9 lt-ie8 lt-ie7" lang="en" dir="ltr"><![endif]--> <!--[if (IE 7)&(!IEMobile)]><html class="lt-ie9 lt-ie8" lang="en" dir="ltr"><![endif]--> <!--[if IE 8]><html class="lt-ie9" lang="en" dir="ltr"><![endif]--> <!--[if (gte IE 9)|(gt IEMobile 7)]><!--><html lang="en" dir="ltr" prefix="og: http://ogp.me/ns# article: http://ogp.me/ns/article# book: http://ogp.me/ns/book# profile: http://ogp.me/ns/profile# video: http://ogp.me/ns/video# product: http://ogp.me/ns/product# content: http://purl.org/rss/1.0/modules/content/ dc: http://purl.org/dc/terms/ foaf: http://xmlns.com/foaf/0.1/ rdfs: http://www.w3.org/2000/01/rdf-schema# sioc: http://rdfs.org/sioc/ns# sioct: http://rdfs.org/sioc/types# skos: http://www.w3.org/2004/02/skos/core# xsd: http://www.w3.org/2001/XMLSchema#"><!--<![endif]-->

#### <head>

<meta\_charset="utf-8" /> <link rel="shortcut icon" href="https://www.brightedge.com/sites/all/themes/custom/brightedge\_theme/farticon.ico?=v2" type="image/vnd.microsoft.icon" /> <link href="<u>https://www.brightedge.com/secure/login</u>" rel="alternate" href <meta name="generator" content="Drupal 7 (http://drupal.org)" /> <link rel="canonical" href="https://www.brightedge.com/secure/login" <meta property="fb:app id" content="234415089909115" /> <meta property="og:site\_name" content="BrightEdge" /> <meta property="og:type" content="article" /> <meta property="og:url" content="https://www.brightedge.com/secuper <meta property="og:title" content="Secure Login" /> <title>Secure Login | BrightEdge</title>

> Search **Engine Bot**

### URL **STRUCTURE**

### WEB PAGES TECHNOLOGIES

WHAT YOU NEED TO KNOW FOR PROFESSIONAL SCRAPING

### **DATA** MANIPULATION

## **CAPTCHA** SOLVING

# XPATH

### **DATA** INTERCHANGE FORMATS

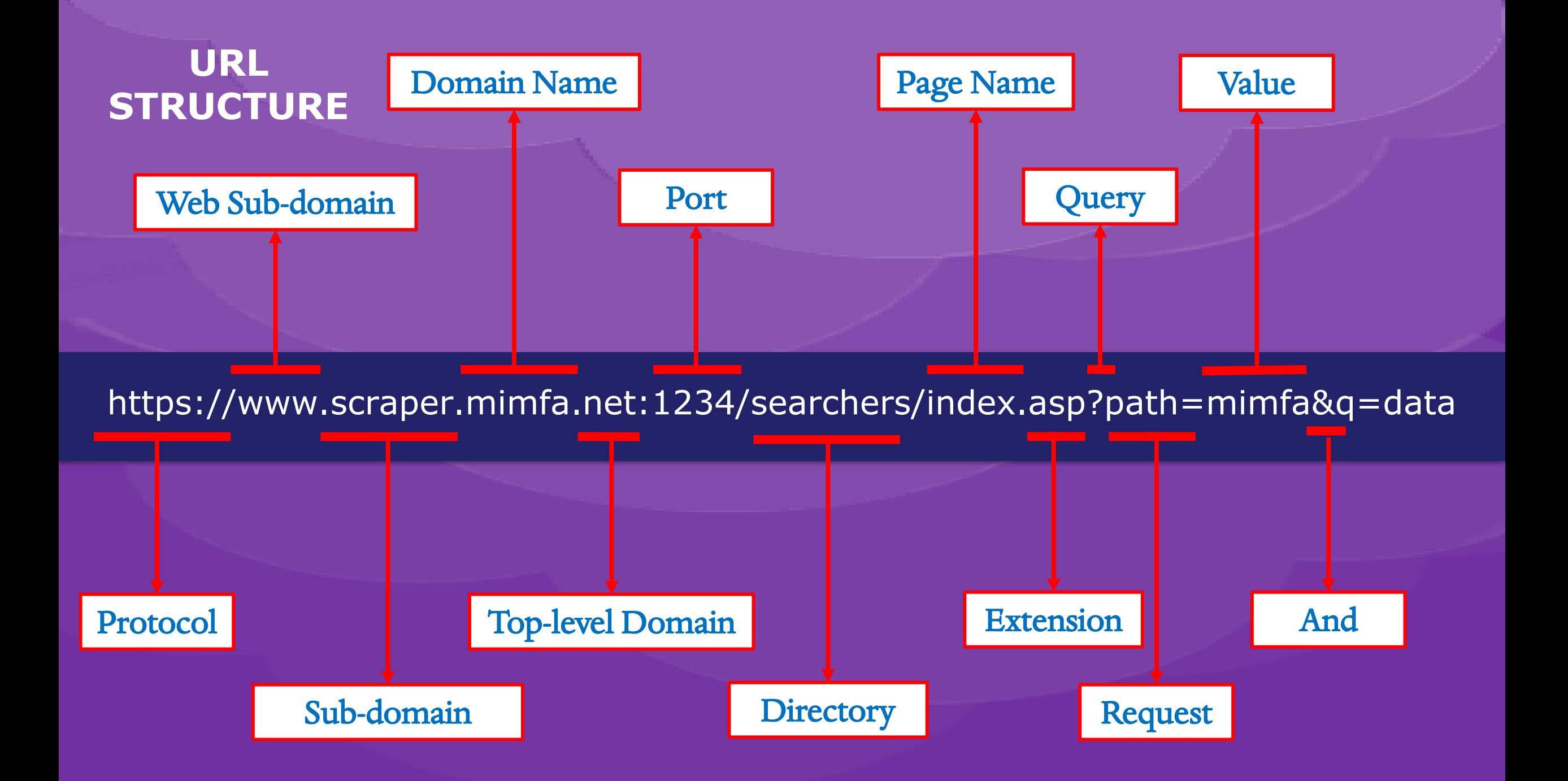

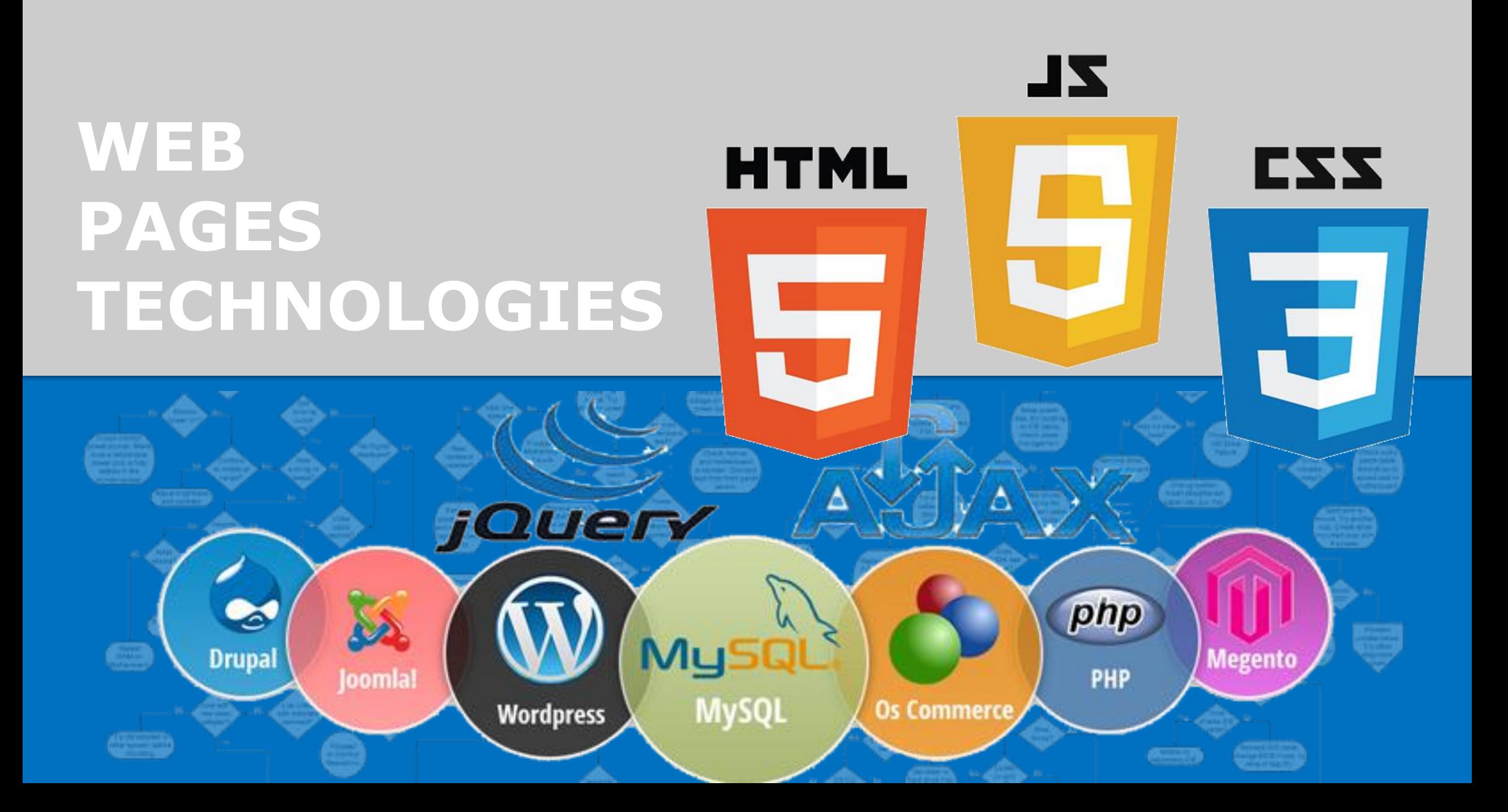

# DATA INTERCHANGE FORMATS

➢ XML (Extensible Markup Language) ➢ JSON (Extensible Markup Language) ➢ CSV (Comma-separated Values)  $\triangleright$  TSV (Tab-separated Values) ➢ XLS (Microsoft Excel Worksheet) ➢ DOC (Microsoft Word Document) ➢ PDF (Portable Document Format) ➢ SVG (Scalable Vector Graphics)

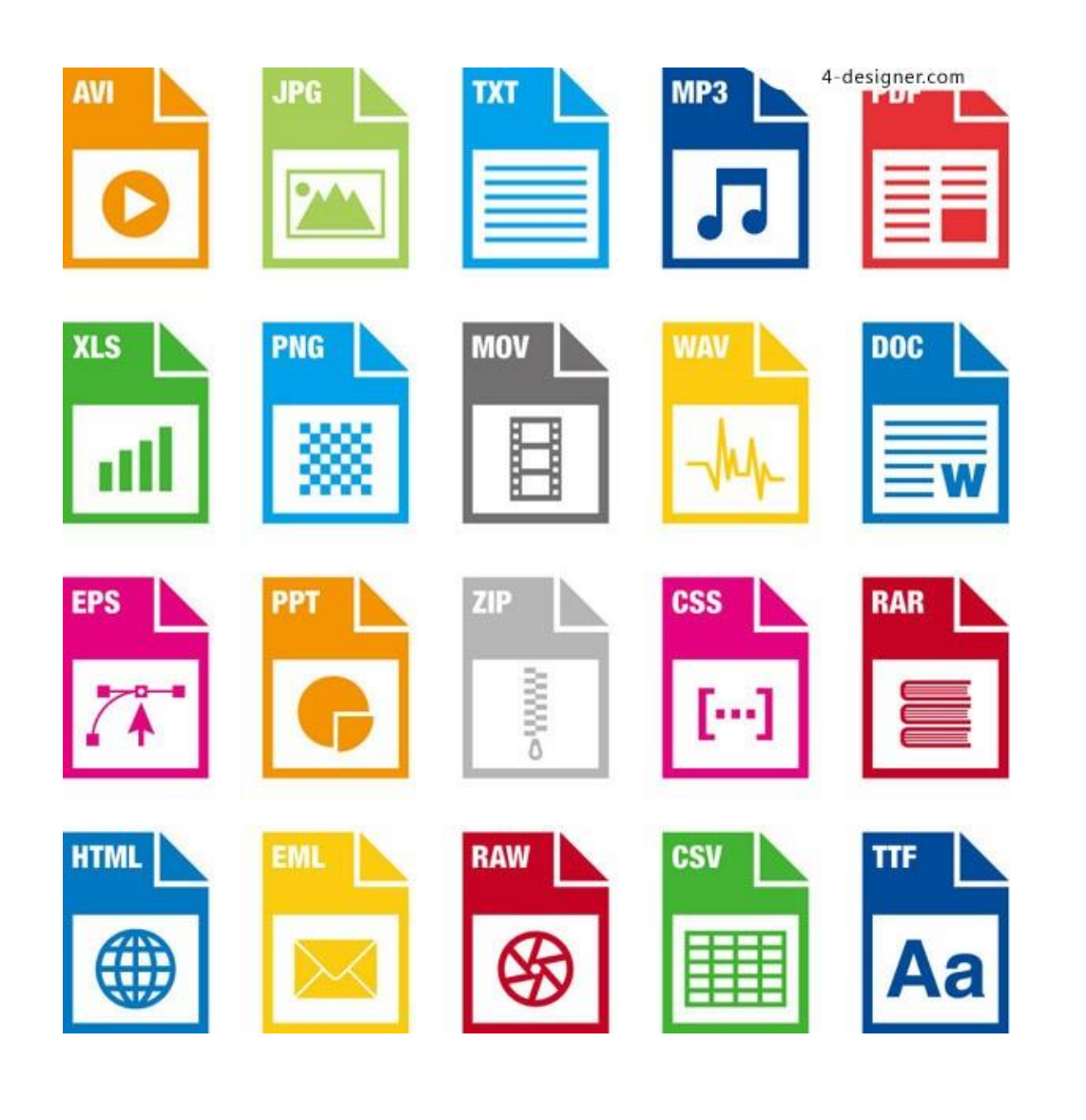

## DATA MANIPULATION

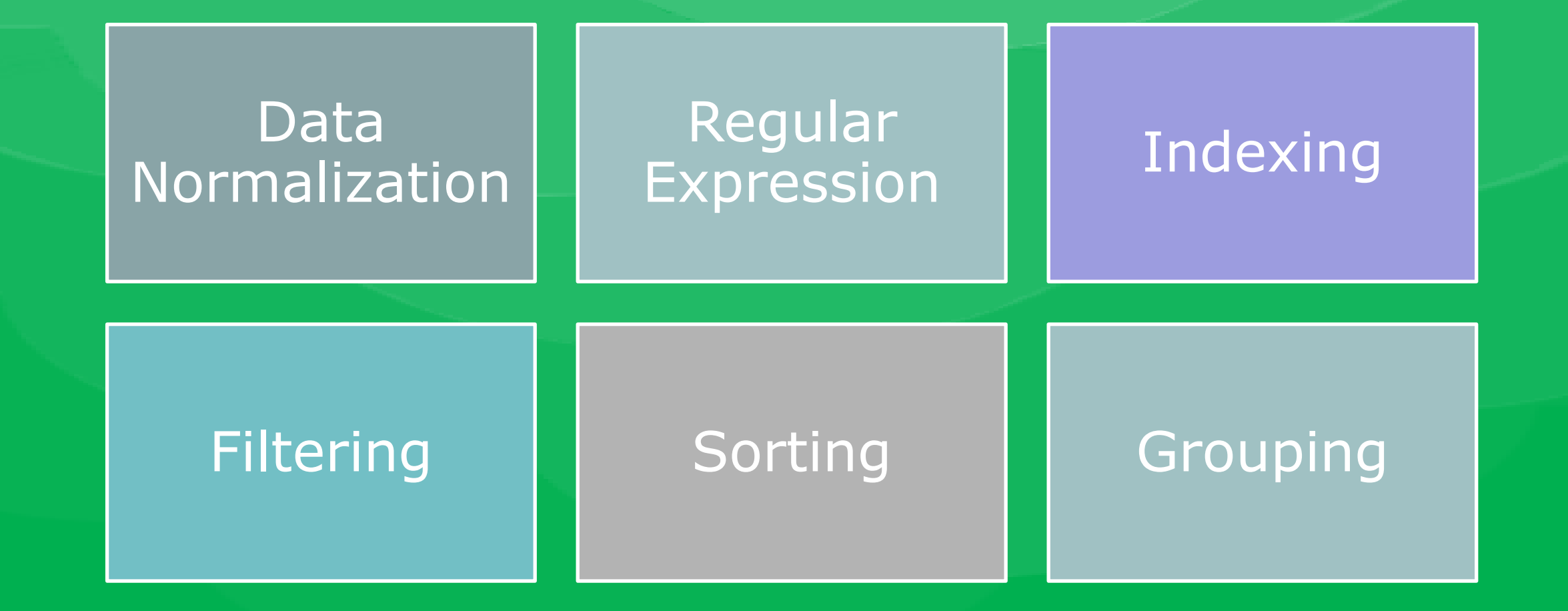

Select all squares with cars

## CAPTCHA SOLVING

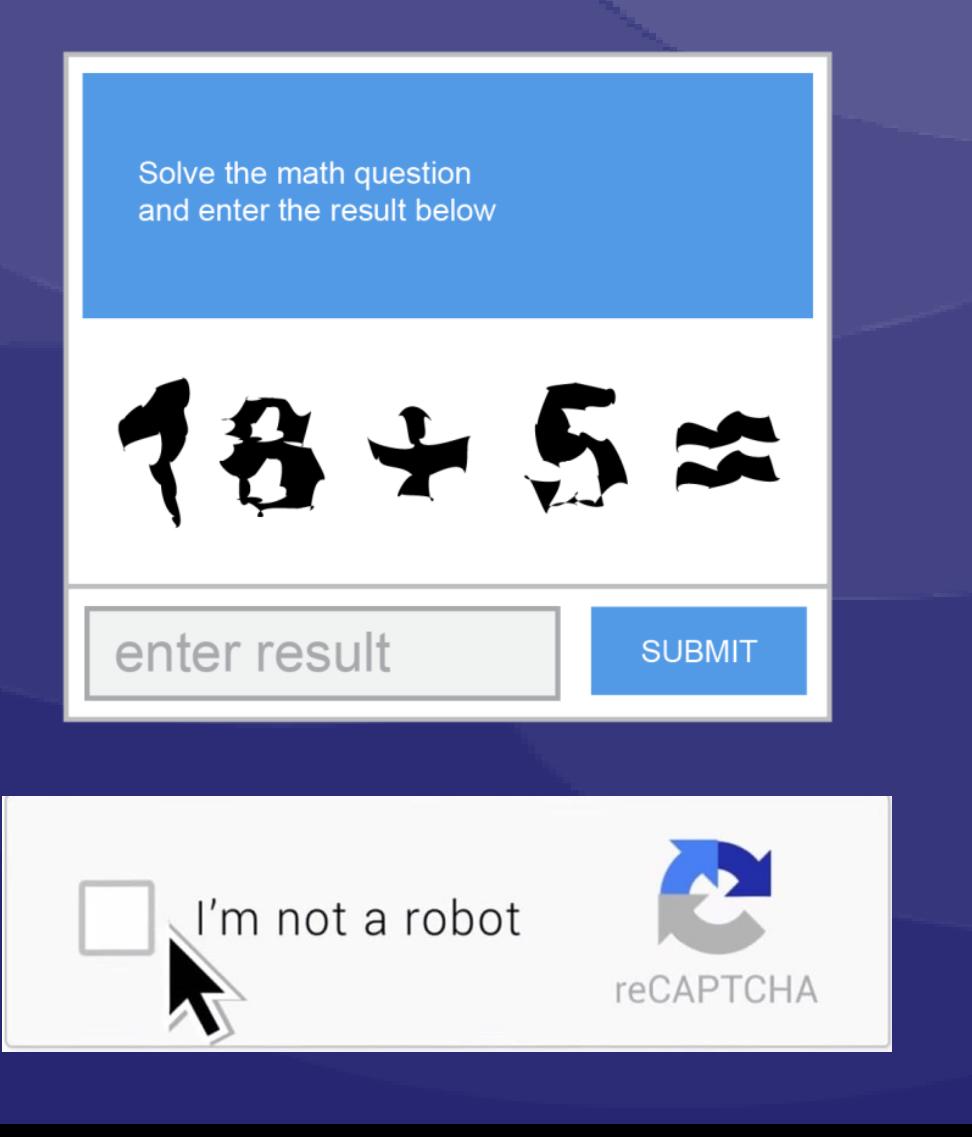

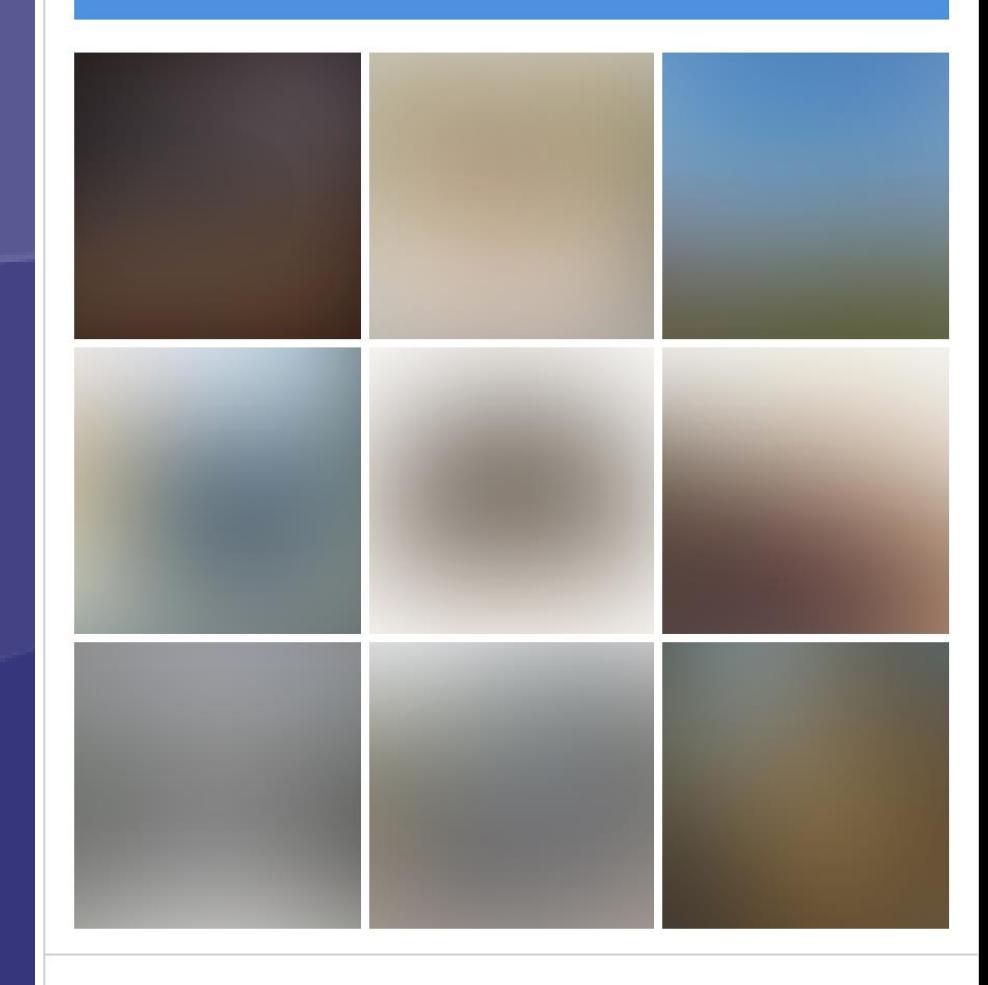

**VERIFY** 

C

# XML Path Language

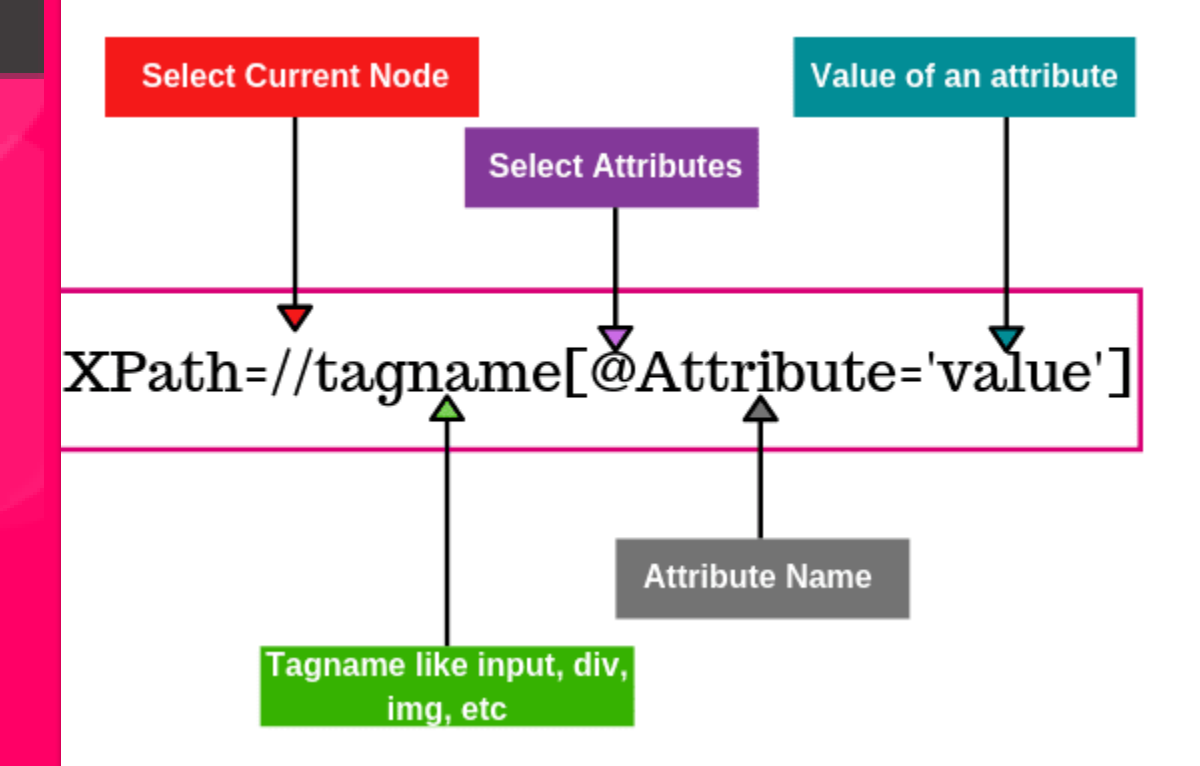

# TOOLS

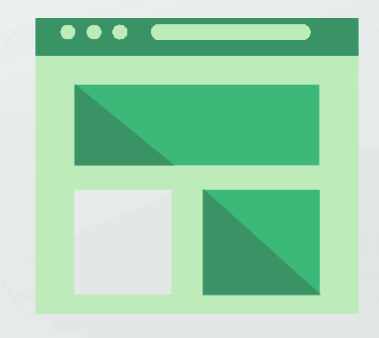

# SOME SCRAPING SOFTWARE

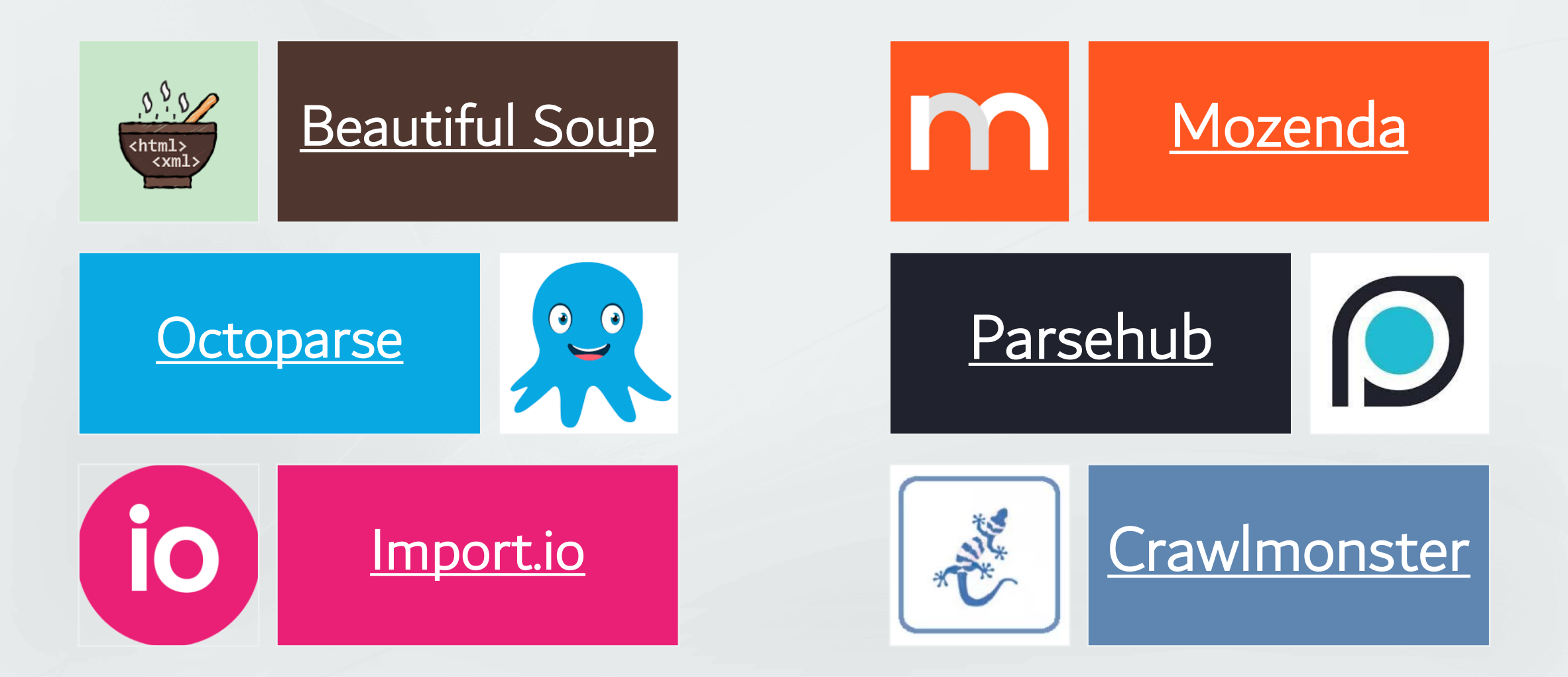

DataLab MiMFa RAVAR

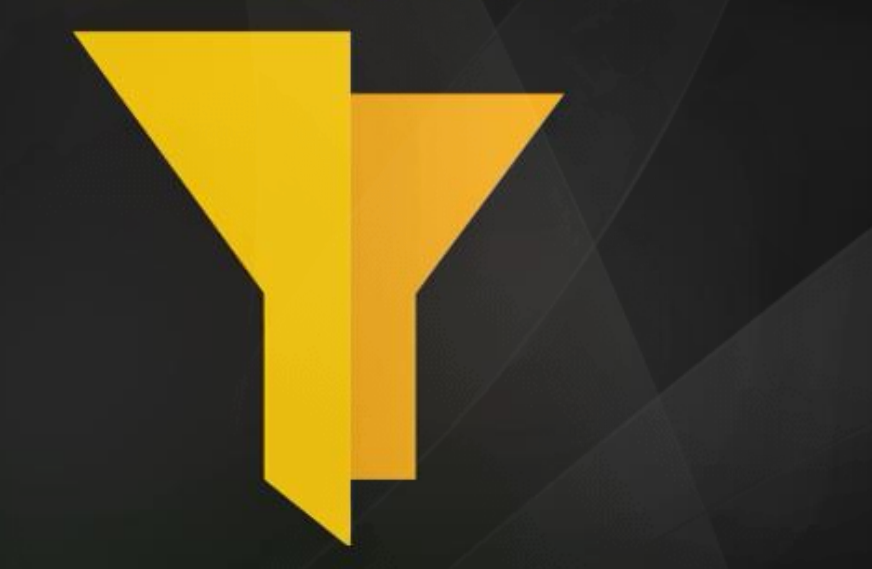

An integrated Software for Data Scientists and Analysts!

Web Scraping

[WWW.DATALAB.MIMFA.NET](http://www.datalab.mimfa.net/)

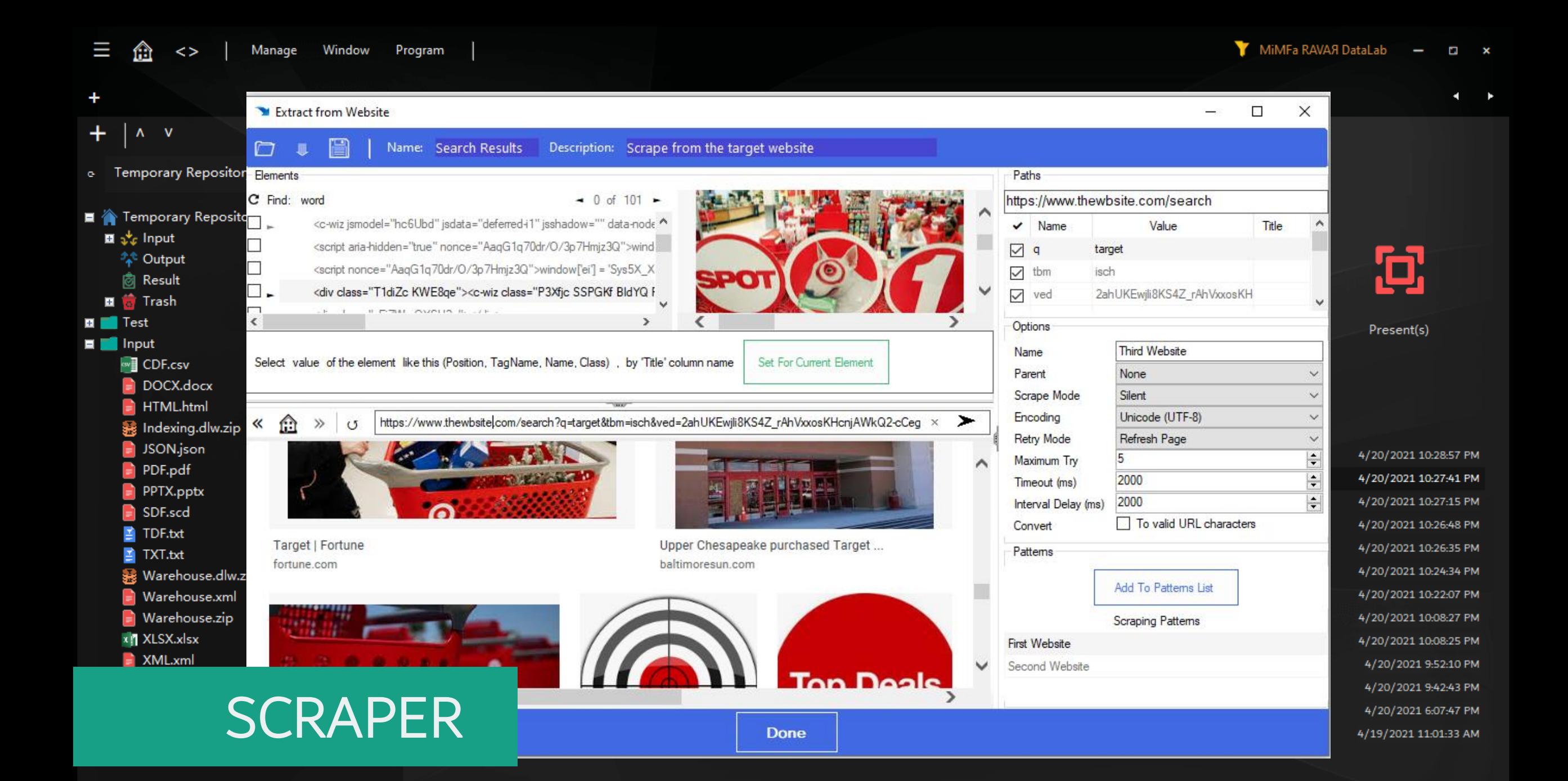

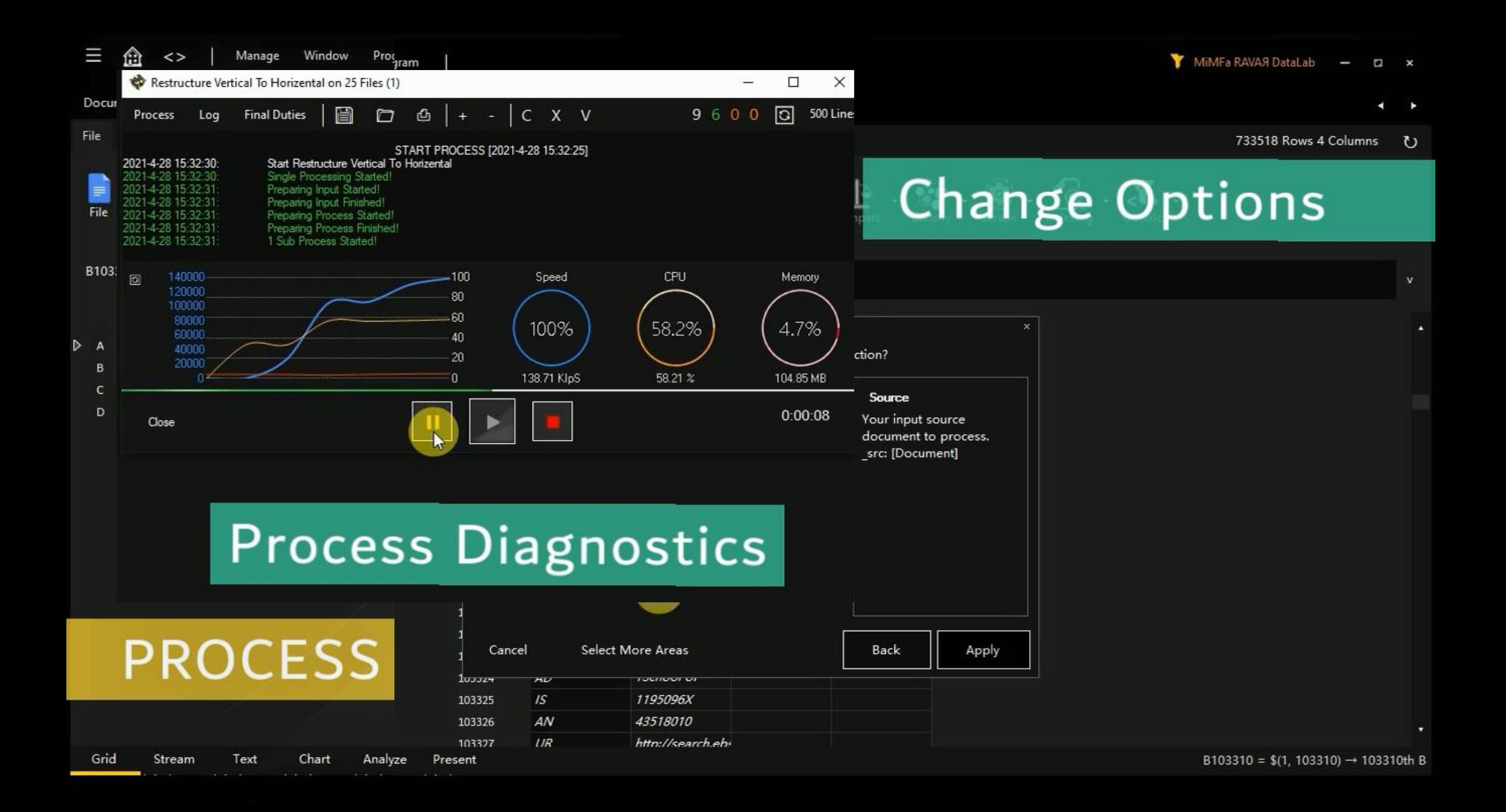

### **SEARCHER**

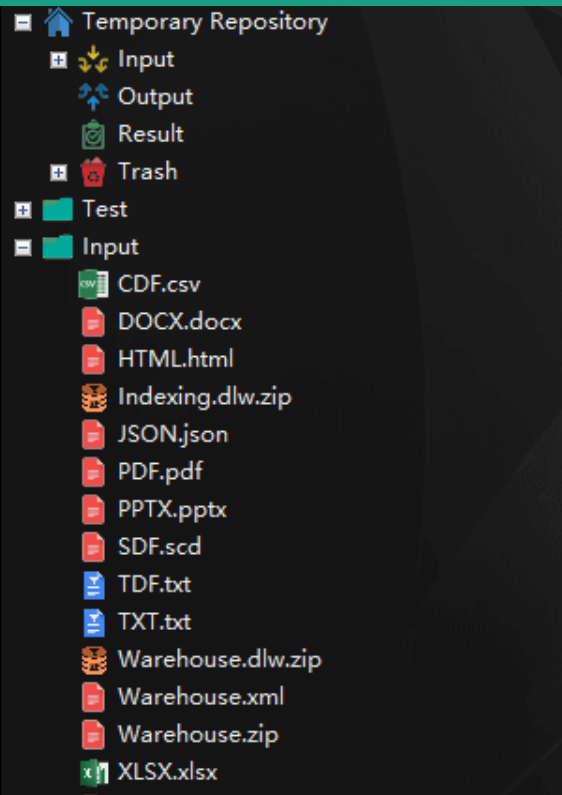

 $\Rightarrow$  XML.xml

 $\ddot{}$ 

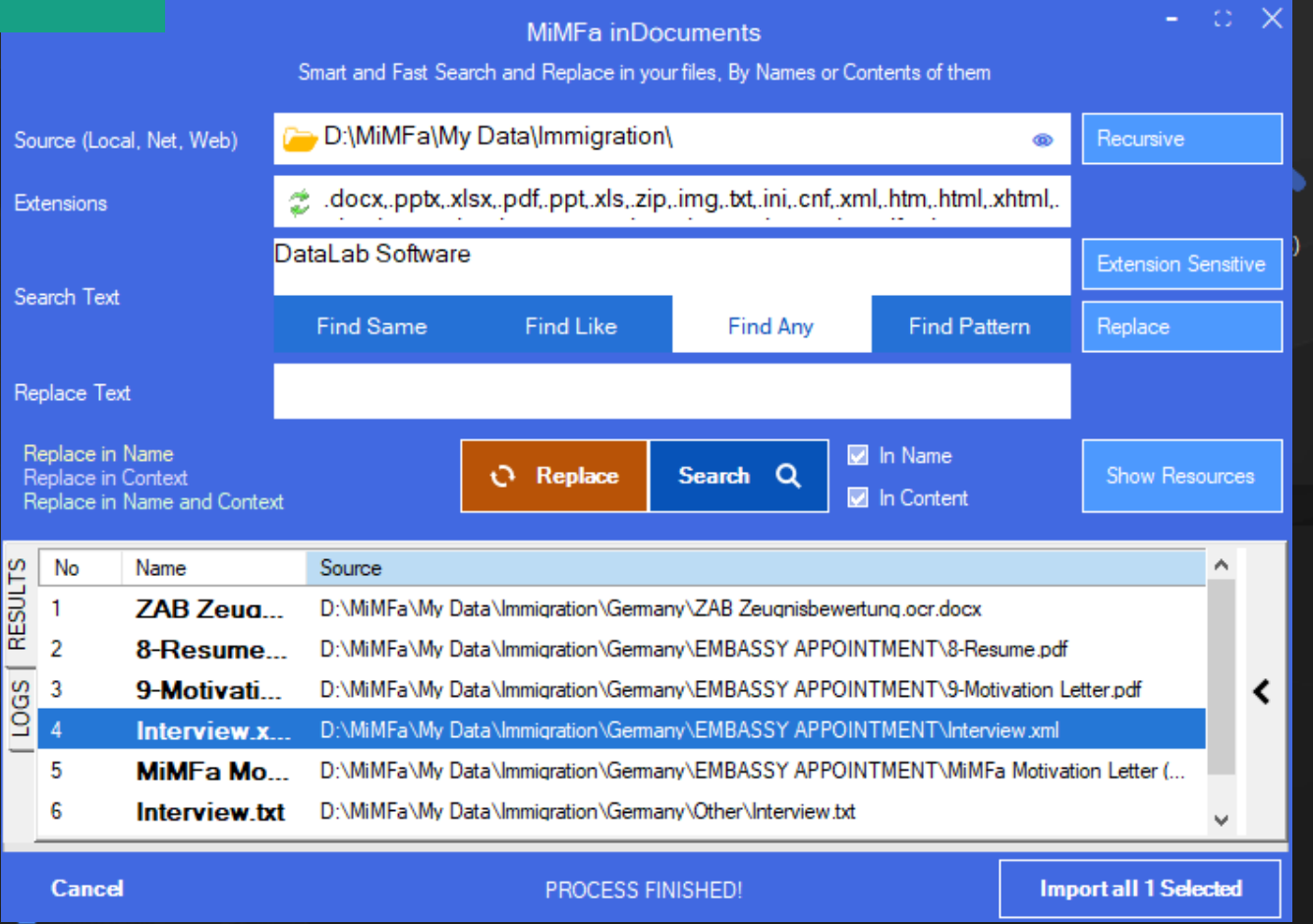

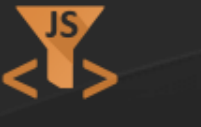

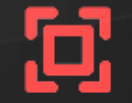

 $\blacktriangleleft$  $\blacktriangleright$ 

Script(s)

Present(s)

4/20/2021 10:28:57 PM 4/20/2021 10:27:41 PM 4/20/2021 10:27:15 PM 4/20/2021 10:26:48 PM 4/20/2021 10:26:35 PM 4/20/2021 10:24:34 PM 4/20/2021 10:22:07 PM 4/20/2021 10:08:27 PM 4/20/2021 10:08:25 PM 4/20/2021 9:52:10 PM 4/20/2021 9:42:43 PM 4/20/2021 6:07:47 PM 4/19/2021 11:01:33 AM

Warehouse.dlw.zip

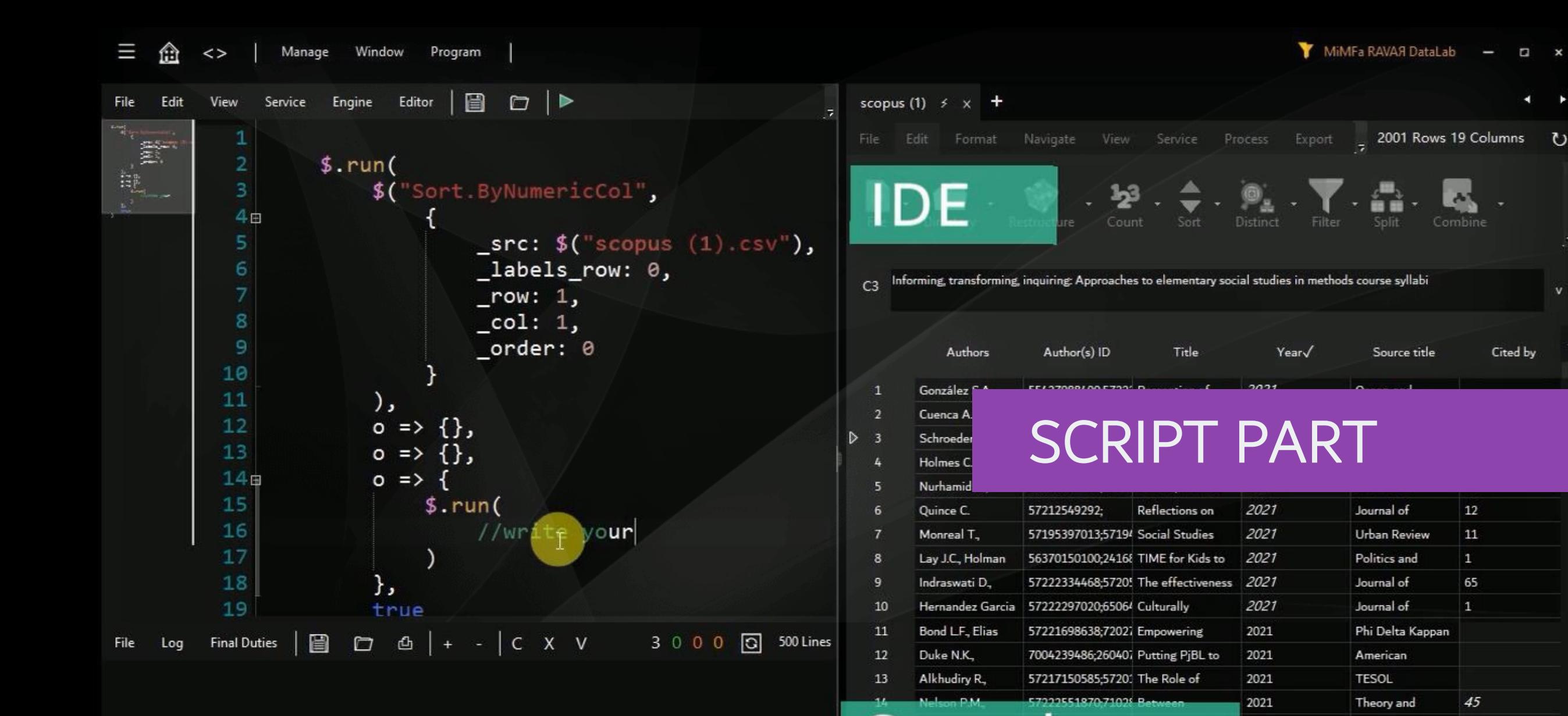

64.6444494574741

 $C3 = $(2, 3) \rightarrow 3rd$  Title

56

Wiadomosci

Educational

Journal for the

2021 2021

Present

Is the social study 2021

Analyze

Viti cahv N

Stream

Grid

700111174777

Chart

Text

 $\overline{z}$ 

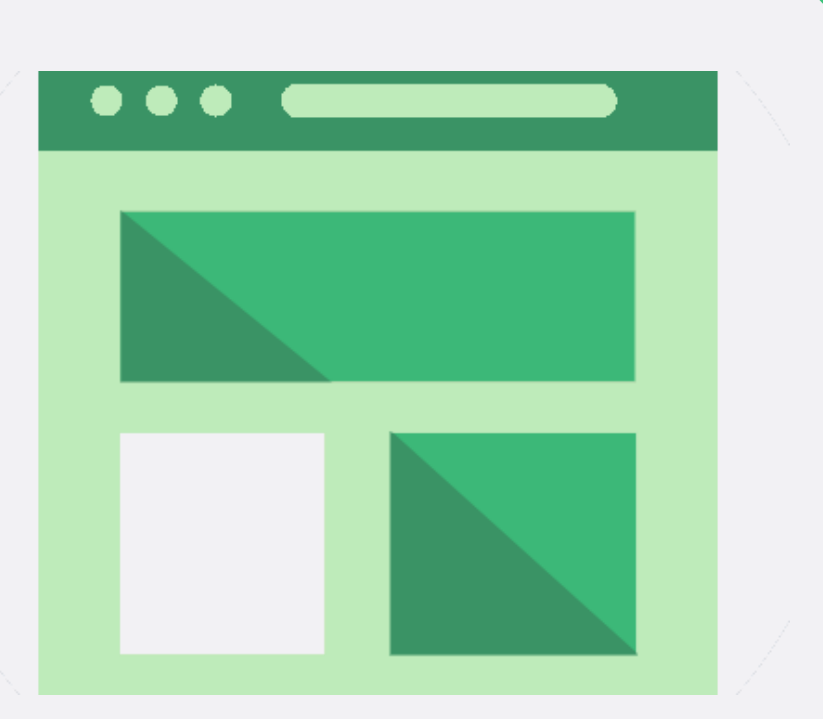

# MIMFA SCRAPER

#### [www.scraper.mimfa.net](http://www.scraper.mimfa.net/)

#### DATA EXTRACTION & IMPORTING

 $40<sup>1</sup>$ 

### FROM THE WEB

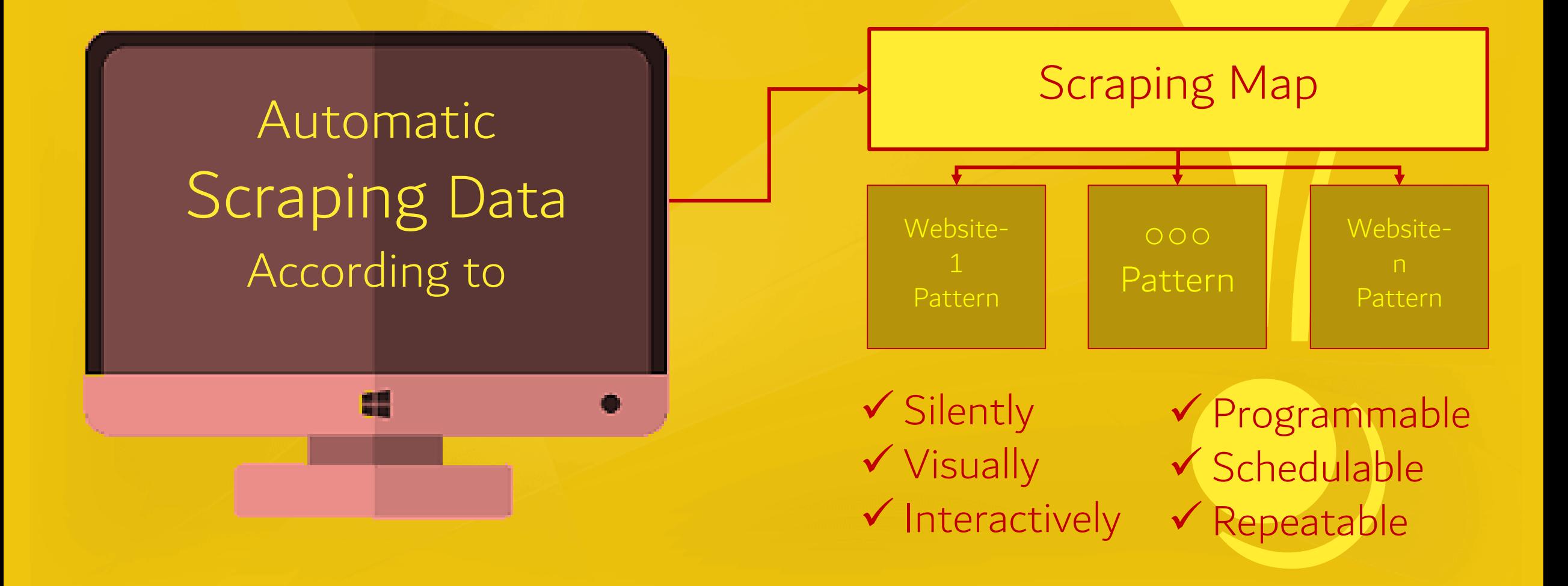

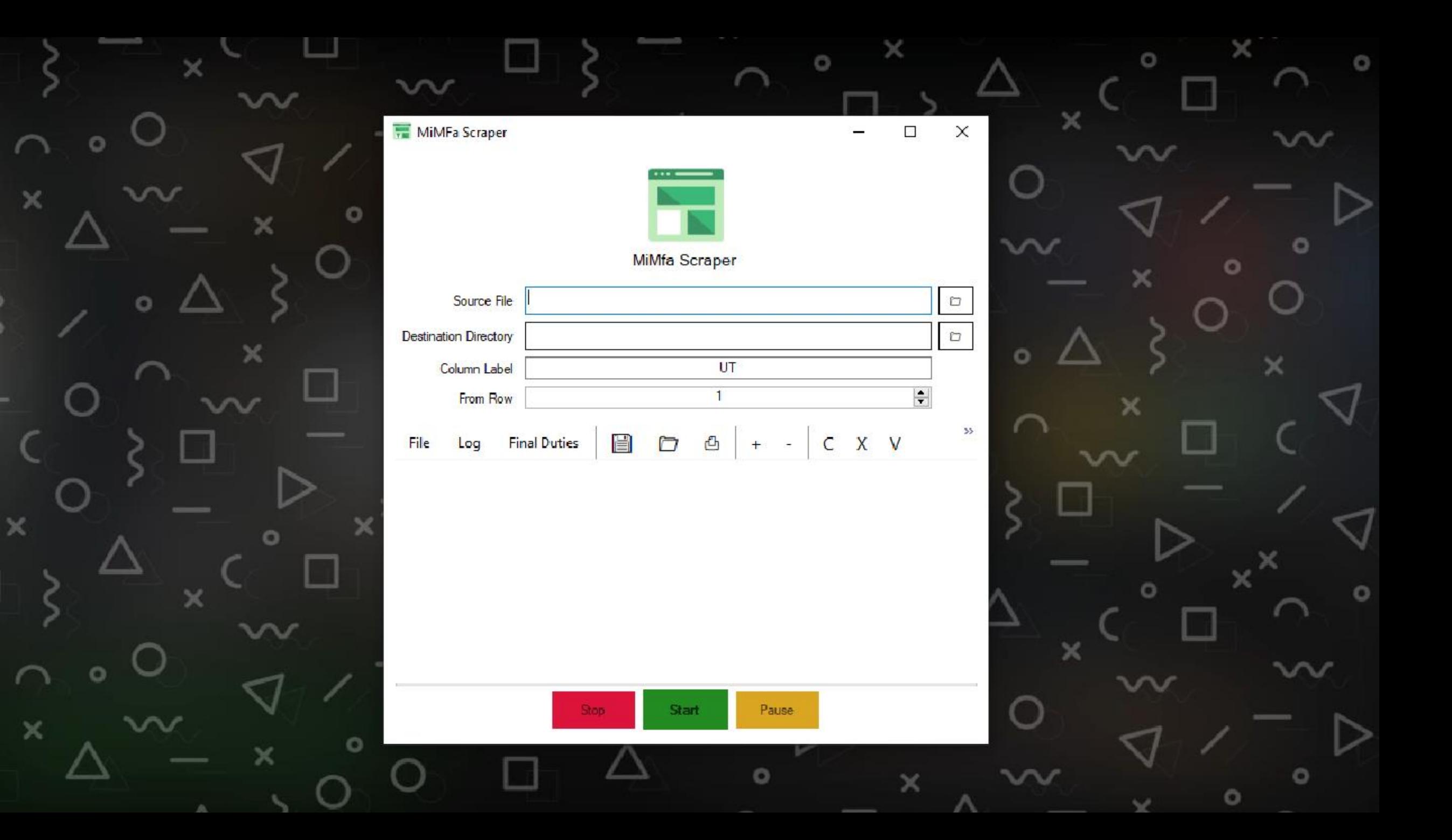

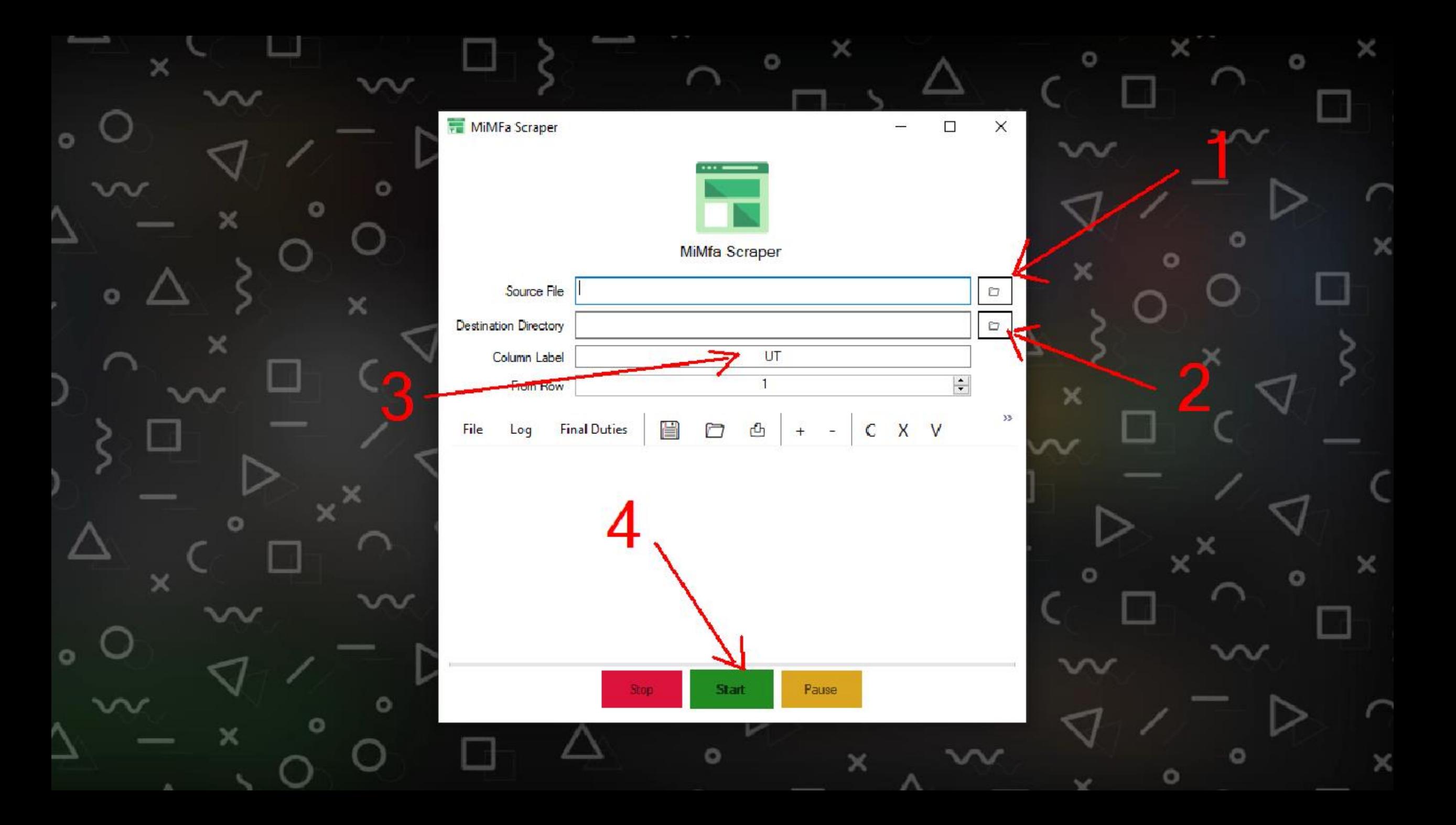

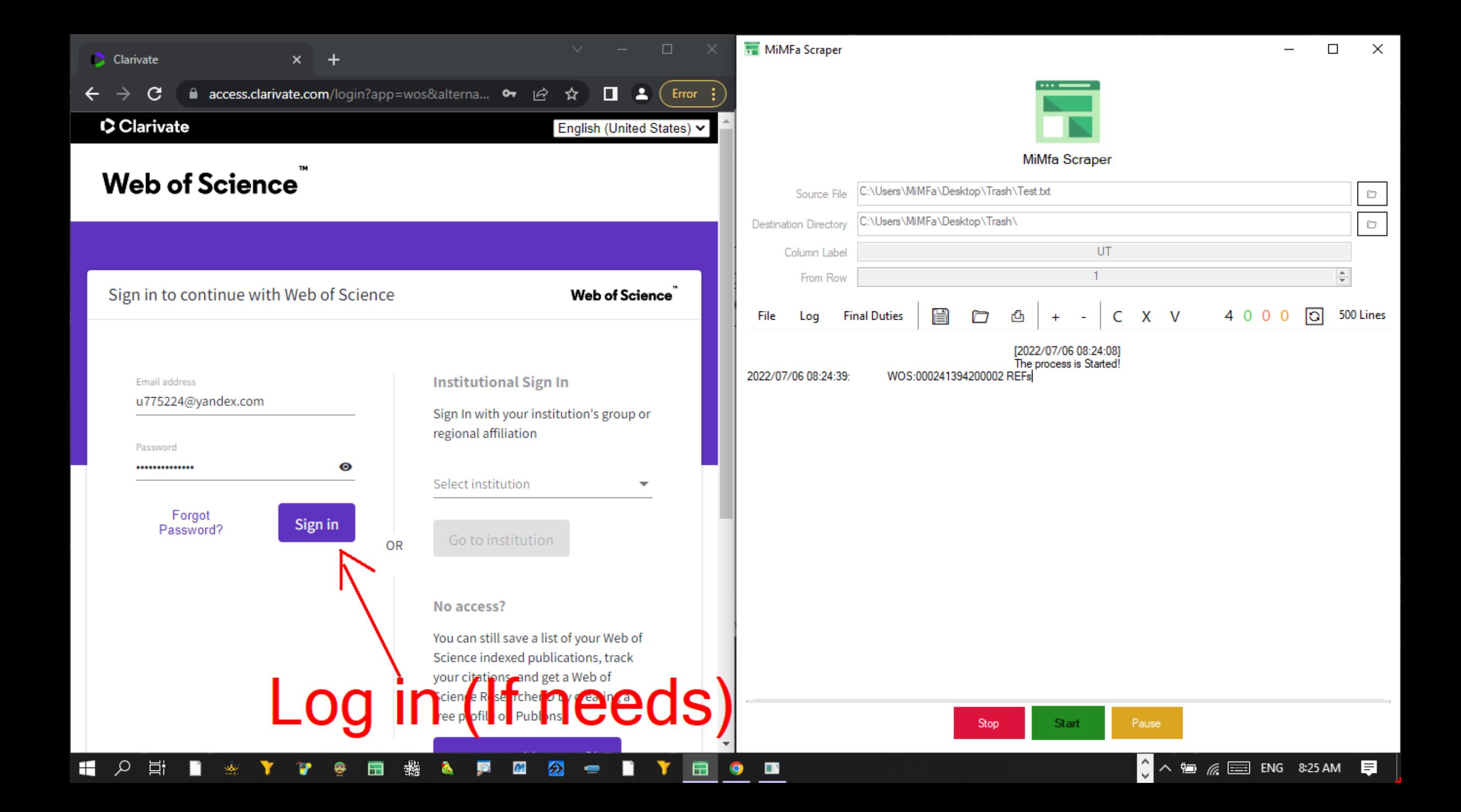

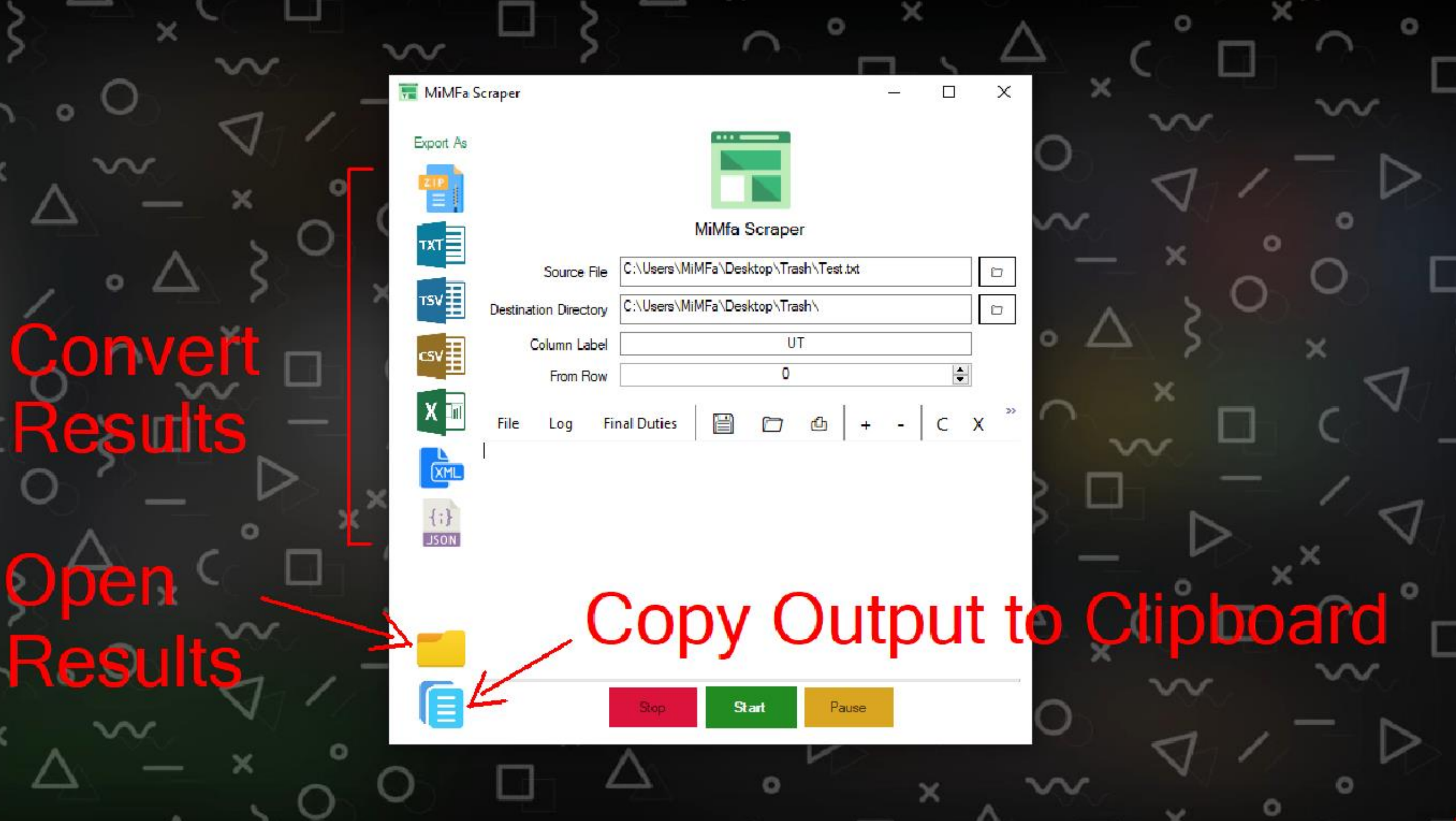

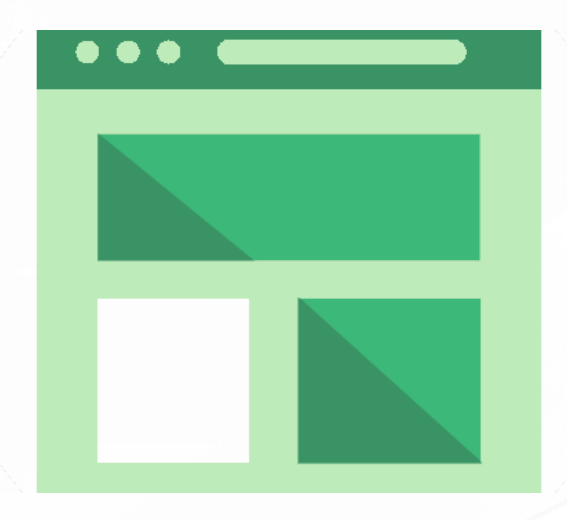

# MiMFa Scraper

VISIT: [WWW.SCRAPER.MIMFA.NET](http://www.scraper.mimfa.net/) SUBSCRIBE: [WWW.MEDIA.DATALAB.MIMFA.NET](http://www.media.datalab.mimfa.net/)